# z/OS V1R13

DFSMSrmm: Simplified monitoring and management

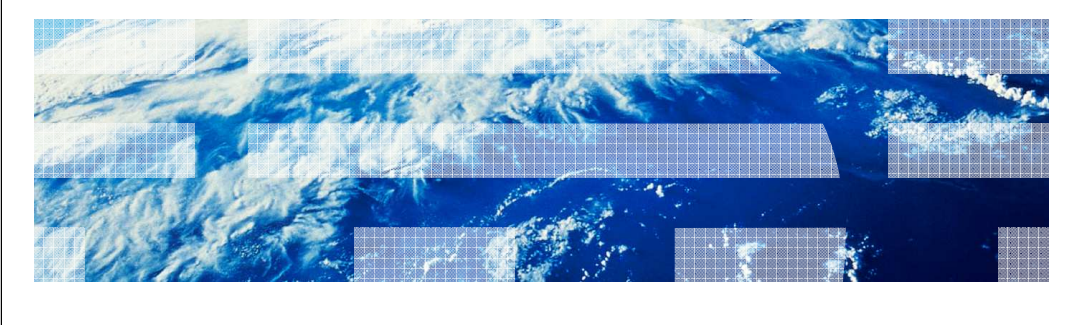

© 2012 IBM Corporation

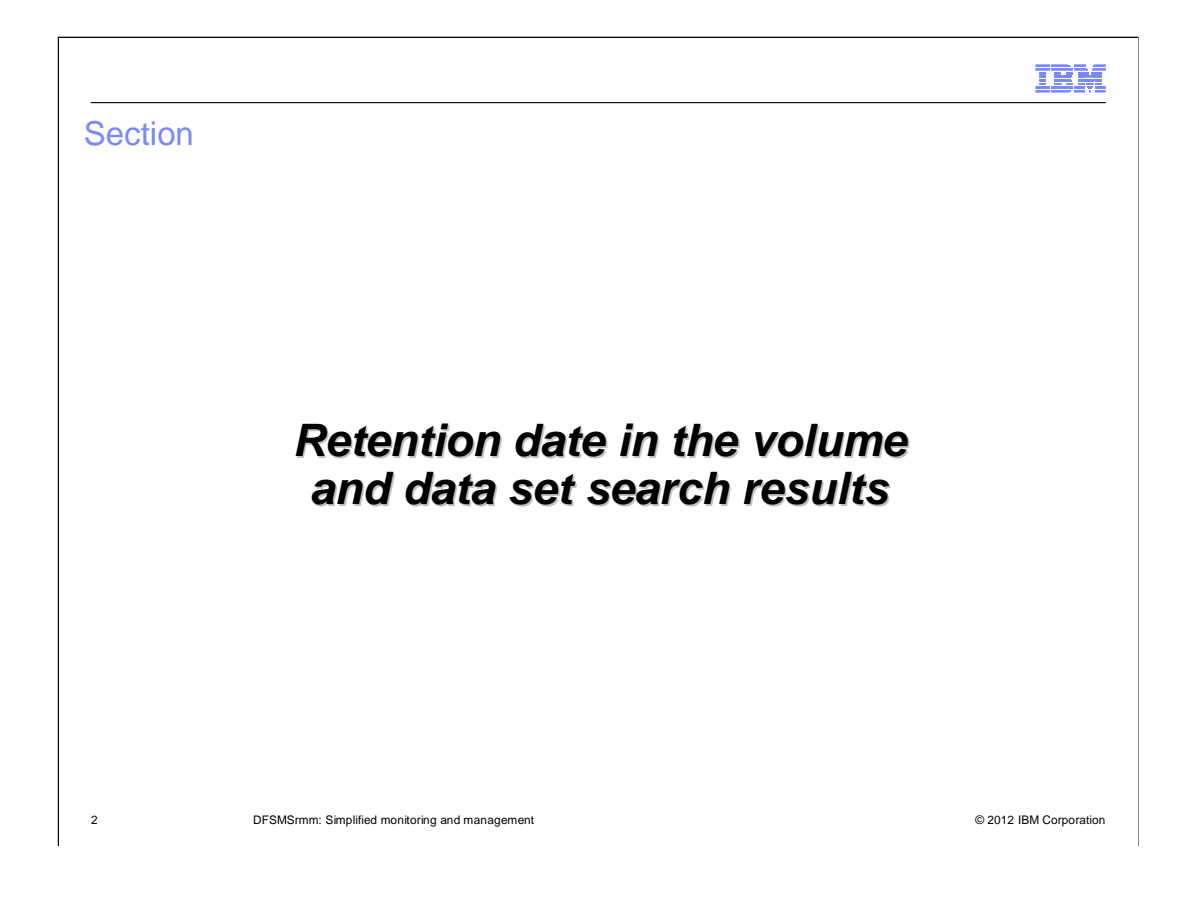

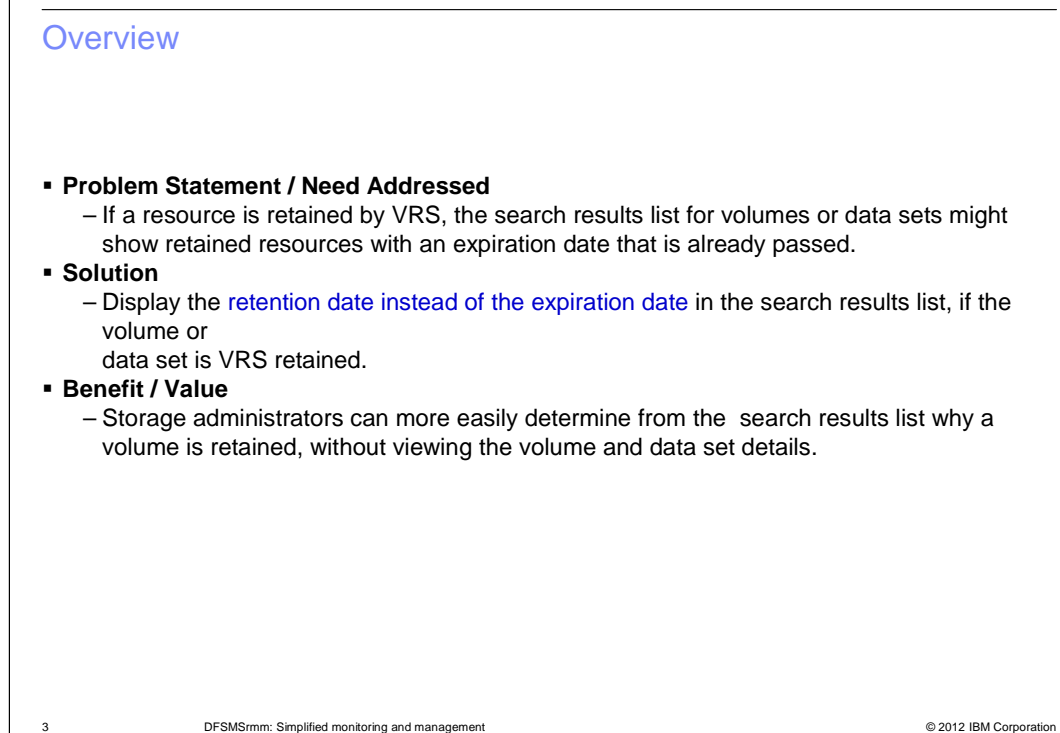

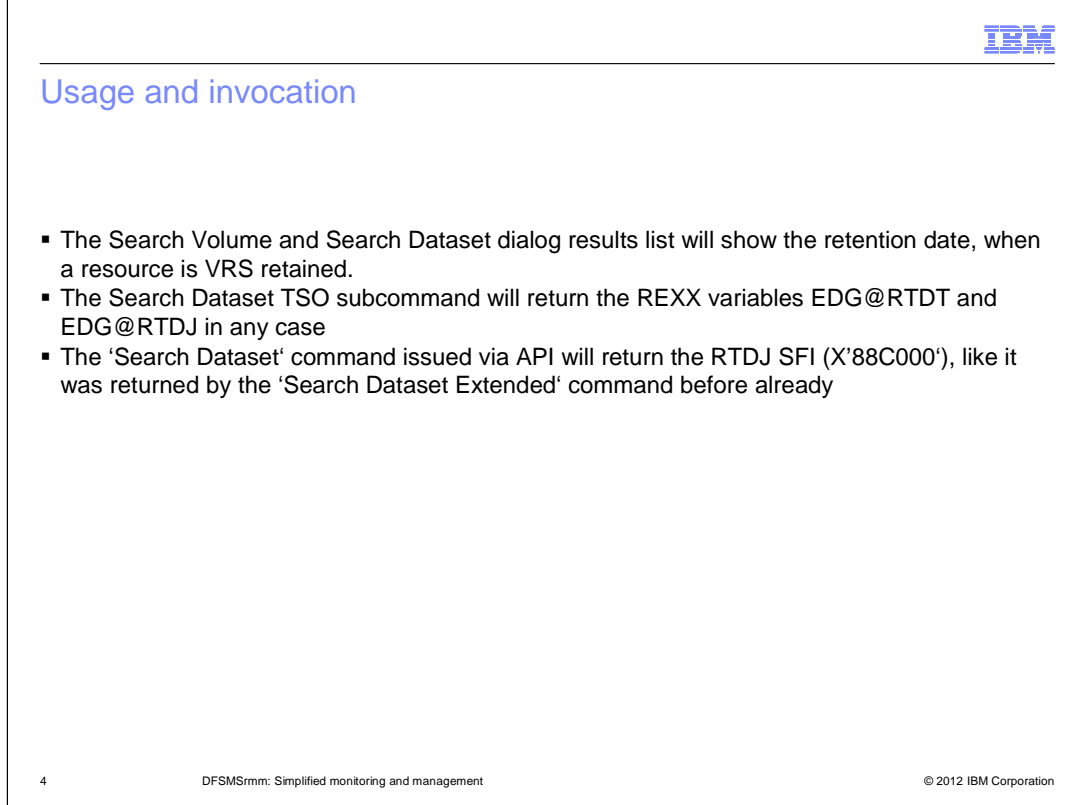

 The TSO output is not changed. If you issue SearchDataset or SearchVolume commands via TSO, the displayed ,Expiration date' will always be the real Expiration date, no matter, if the resource is VRS retained or not.

The date is only displayed according to the VRS status in the dialog.

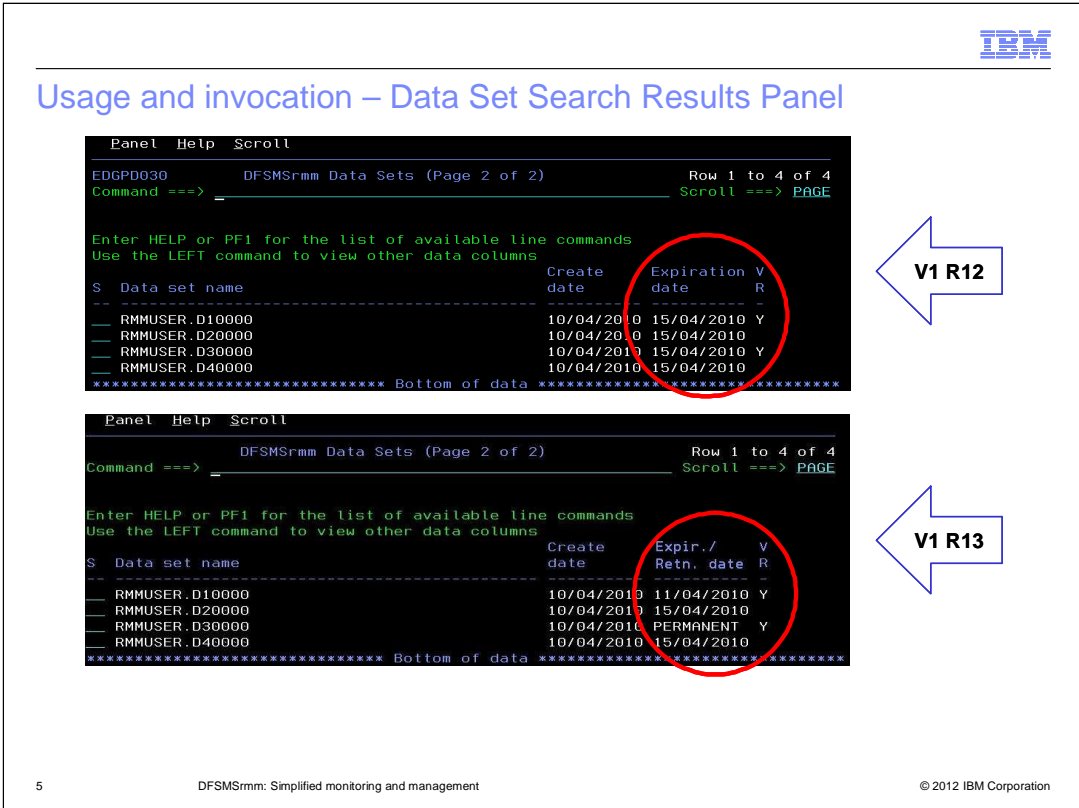

In z/OS<sup>®</sup> V1R13 VRS the volume search results ISPF panel will show the retention date for volumes retained by VRS, otherwise the expiration date will be shown.

 It will be displayed either in the format as it is setup in the dialog configuration or as a special date.

 Keywords for special dates may be WHILECATALOG, CATRETPD, PERMANET, CYCL/99999 or CYCL/00001.

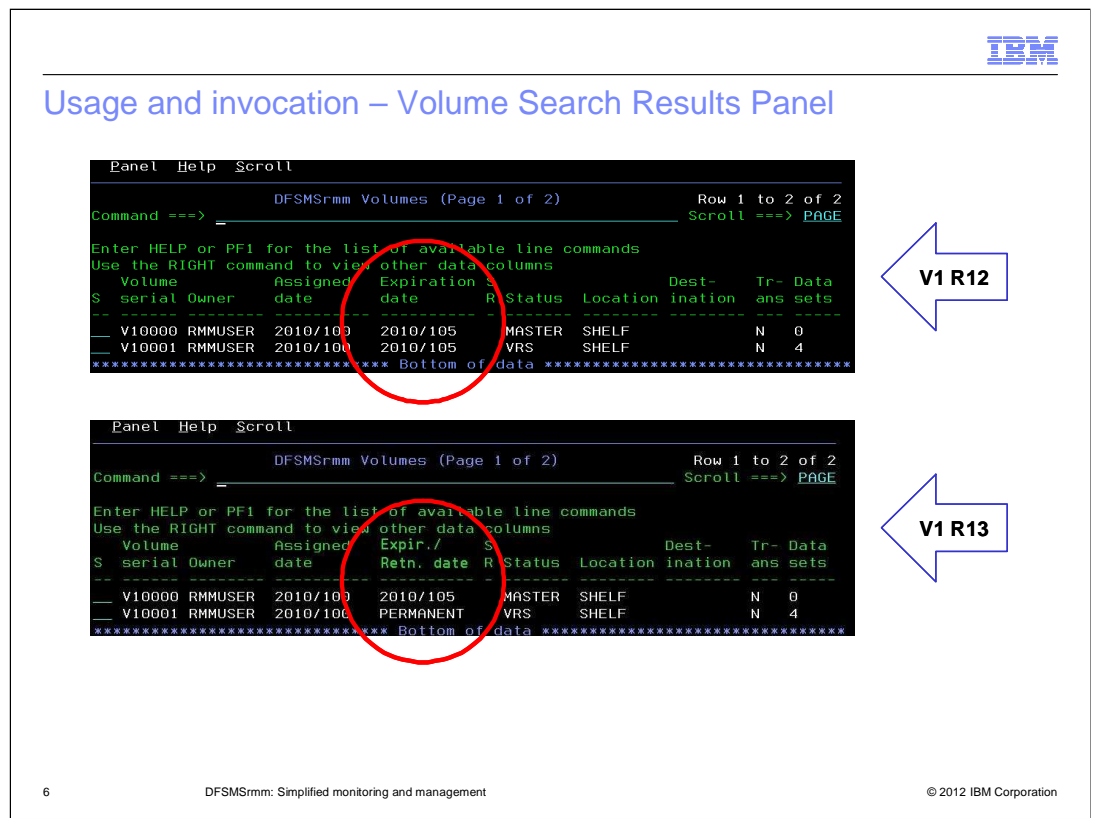

 In z/OS V1R13 VRS the volume search results ISPF panel will show the retention date for volumes retained by VRS, otherwise the expiration date will be shown.

 It will be displayed either in the format as it is setup in the dialog configuration or as a special date.

 Keywords for special dates may be WHILECATALOG, CATRETPD, PERMANET, CYCL/99999 or CYCL/00001.

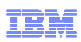

# Session Summary

■ For Volume and Data Set Searches the RMM dialog will display the retention date instead of the expiration date, if the listed resource is retained by VRS.

7 **DESMSrmm: Simplified monitoring and management Contained and management Conservation COLO 2012 IBM Corporation** 

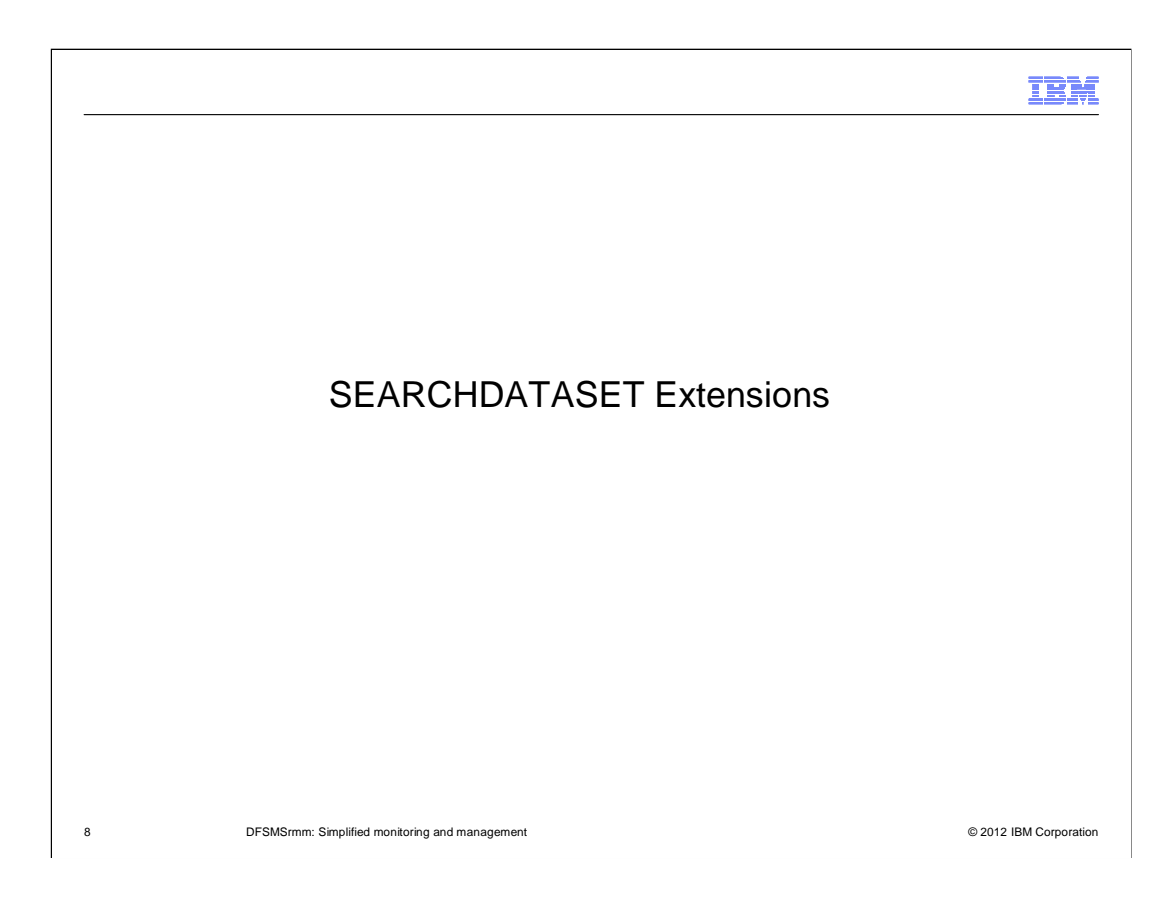

## **Overview**

### ■ **Problem Statement / Need Addressed**

 – The SEARCHDATASET subcommand has limited ability for searching through the attributes of data sets.

#### ■ **Solution**

 – Additional operands are added enabling more extensive searches including many on specific date ranges.

#### ■ **Benefit / Value**

– Search more efficiently in a large number of data sets.

9 **DESMSrmm: Simplified monitoring and management Contract Contract Contract Contract Contract Contract Contract Contract Contract Contract Contract Contract Contract Contract Contract Contract Contract Contract Contract** 

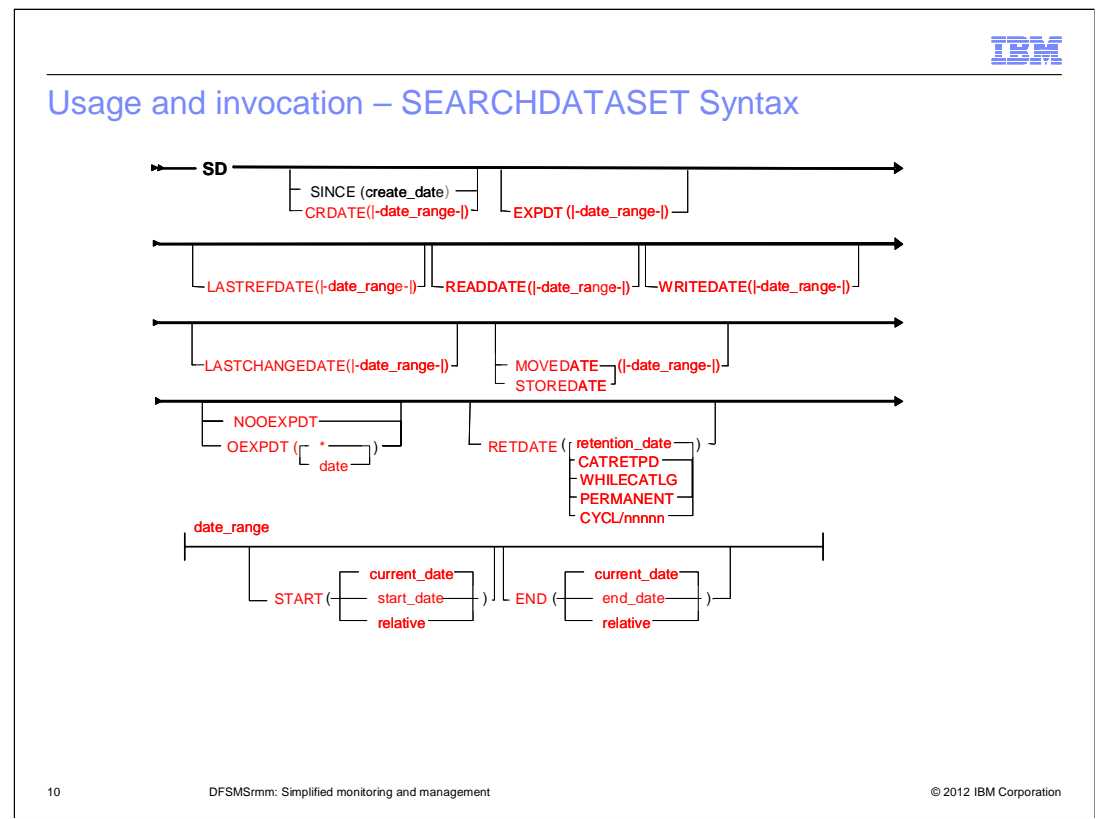

 This is the new SEARCHDATASET syntax with relative date operands, based on a date range.

 Relative dates are n days (-n), n months (-nM) or n years (-nY) back in time from the current date. Default is the current date.

Note, that the new CRDATE operand is an alternate to the existing SINCE operand.

 OEXPDT (original expiration date) is mutually exclusive to NOOEXPDT. You can search for a specific date, any date or data sets having no original expiration date.

 RETDATE (retention date) is added with support for special dates: CATRETPD, WHILECATLG, PERMANENT, CYCL/nnnnn.

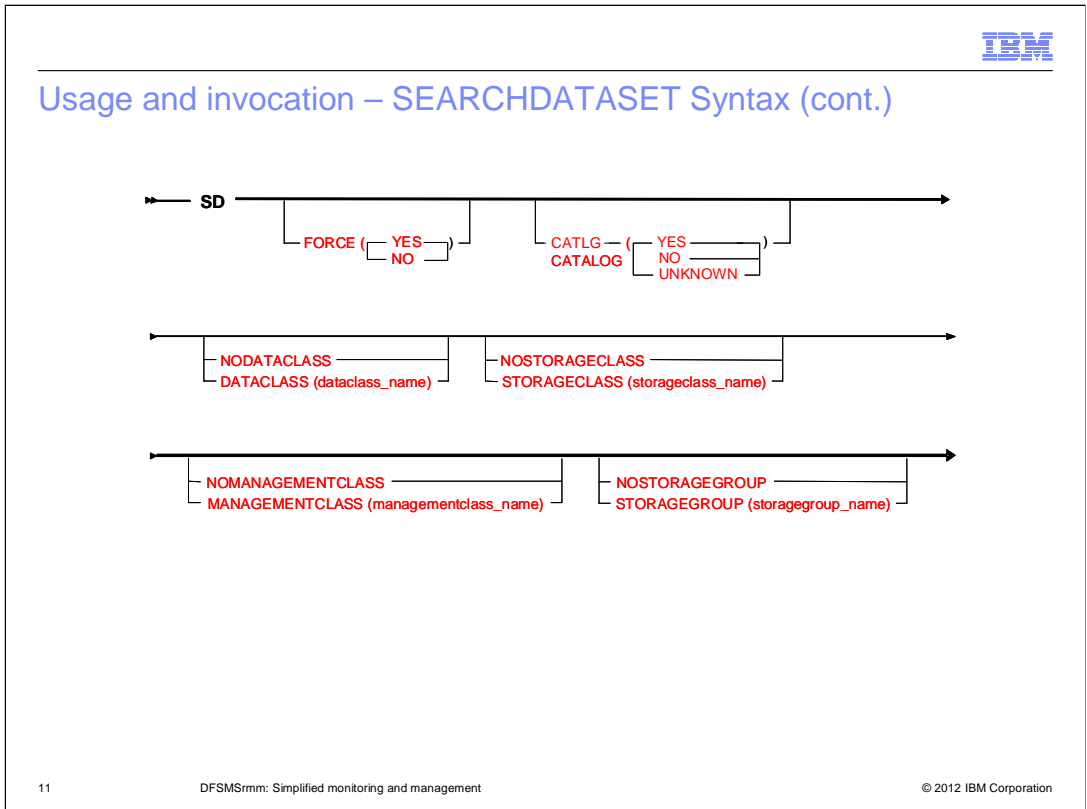

 FORCE finds data sets, which are changed by CHANGEDATASET, and the requested change was only made because FORCE was specified.

CATLG or CATALOG searches data sets based on the catalog status:

- CATLG(YES) finds data sets that are currently cataloged
- CATLG(NO) finds data sets that have been uncataloged
- CATLG(UNKNOWN) finds not yet cataloged data sets

 DATACLASS, STORAGECLASS, MANAGEMENTCLASS and STORAGEGROUP searches for data sets, that do have such an attribute, or when NO is prepended data sets are found that do not have this attribute.

# ŒĦ

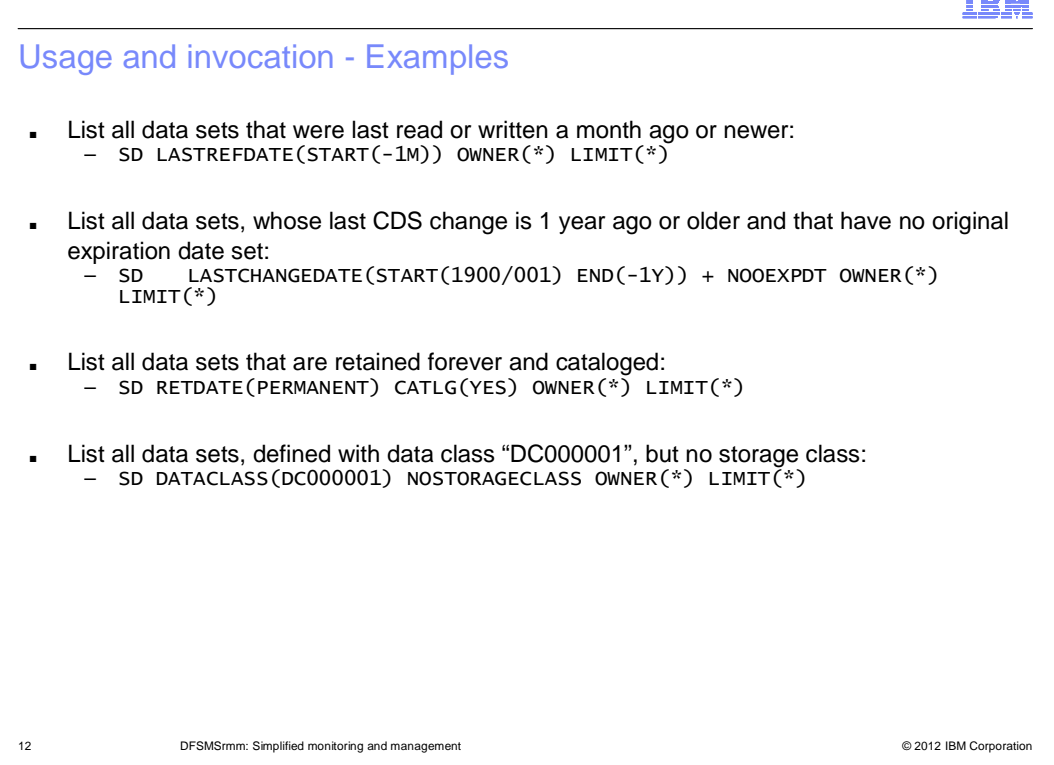

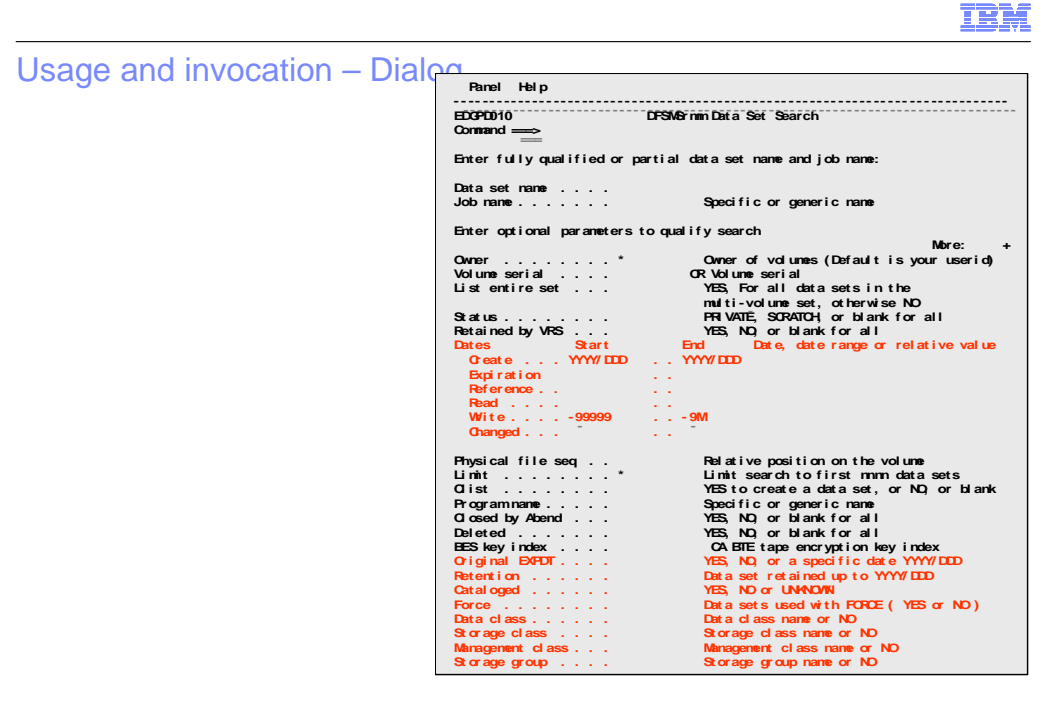

13 **13** DFSMSrmm: Simplified monitoring and management **Community** Controllers and management **Community** Constants **Community** COM

# Session Summary

- Benefit from relative dates and date ranges for data set searches
- Support to search for special retention dates and the original expiration date
- Support to search based on the catalog status and DC, MC, SC and SG

14 DESMSrmm: Simplified monitoring and management **DESMSRMS CONSTRANT CONSTRANT CONSTRANT CONSTRANT CONSTRANT CONSTRANT CONSTRANT CONSTRANT CONSTRANT CONSTRANT CONSTRANT CONSTRANT CONSTRANT CONSTRANT CONSTRANT CONSTRANT CO** 

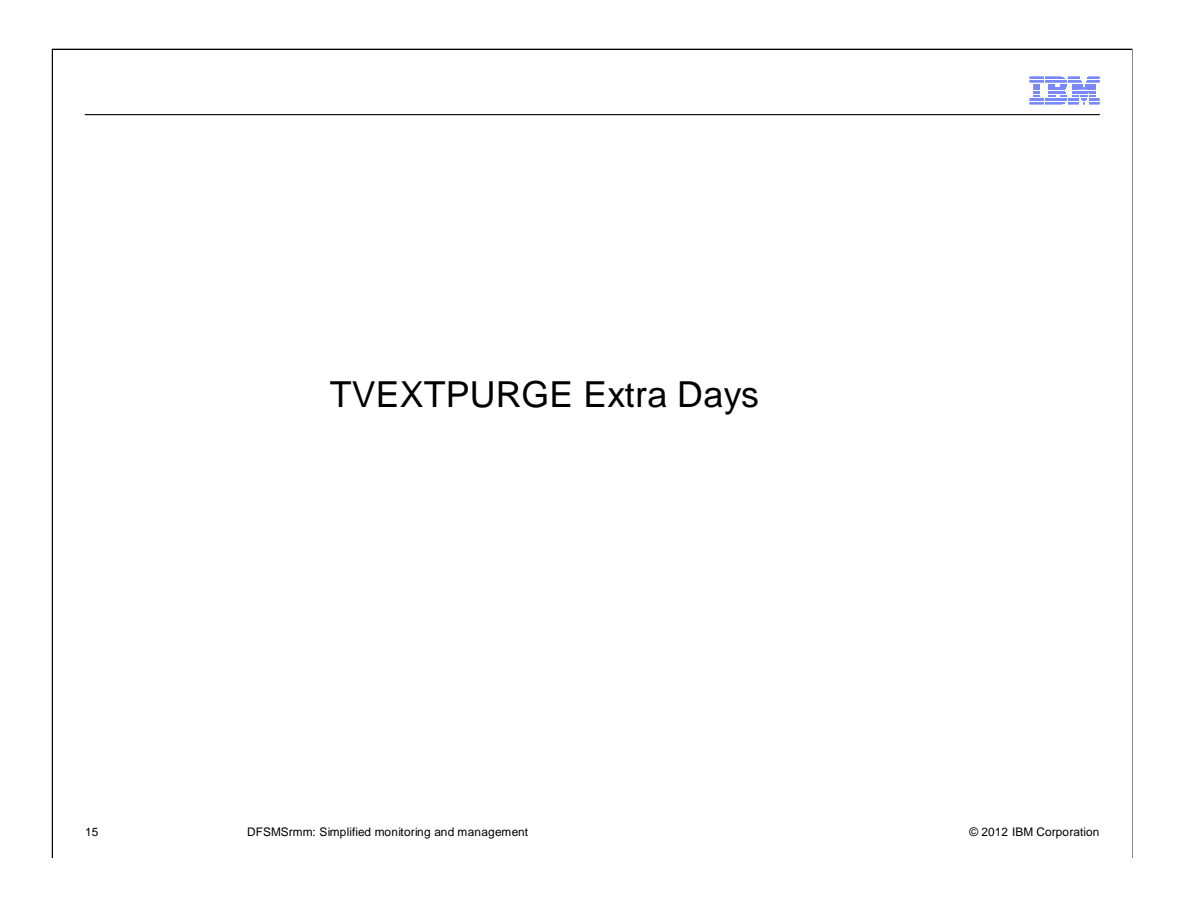

# IBM **Overview**  ■ **Problem Statement / Need Addressed**  – If DFSMShsm tapes are expired by the EDGTVEXT HSM exit, extra days for retention can only be defined with an EXTRADAYS VRS. ■ **Solution**  – With the parmlib option TVEXTPURGE(EXPIRE(days)) a number of extra days can be defined with no additional consideration.  ■ **Benefit / Value**  – No extra effort for defining and applying a new VRS.

16 **16 DESMS From The Simplified monitoring and management COLL CONSTRANT CONSTRANT CONSTRANT CONSTRANT CONSTRANT CONSTRANT CONSTRANT CONSTRANT CONSTRANT CONSTRANT CONSTRANT CONSTRANT CONSTRANT CONSTRANT CONSTRANT CONSTR** 

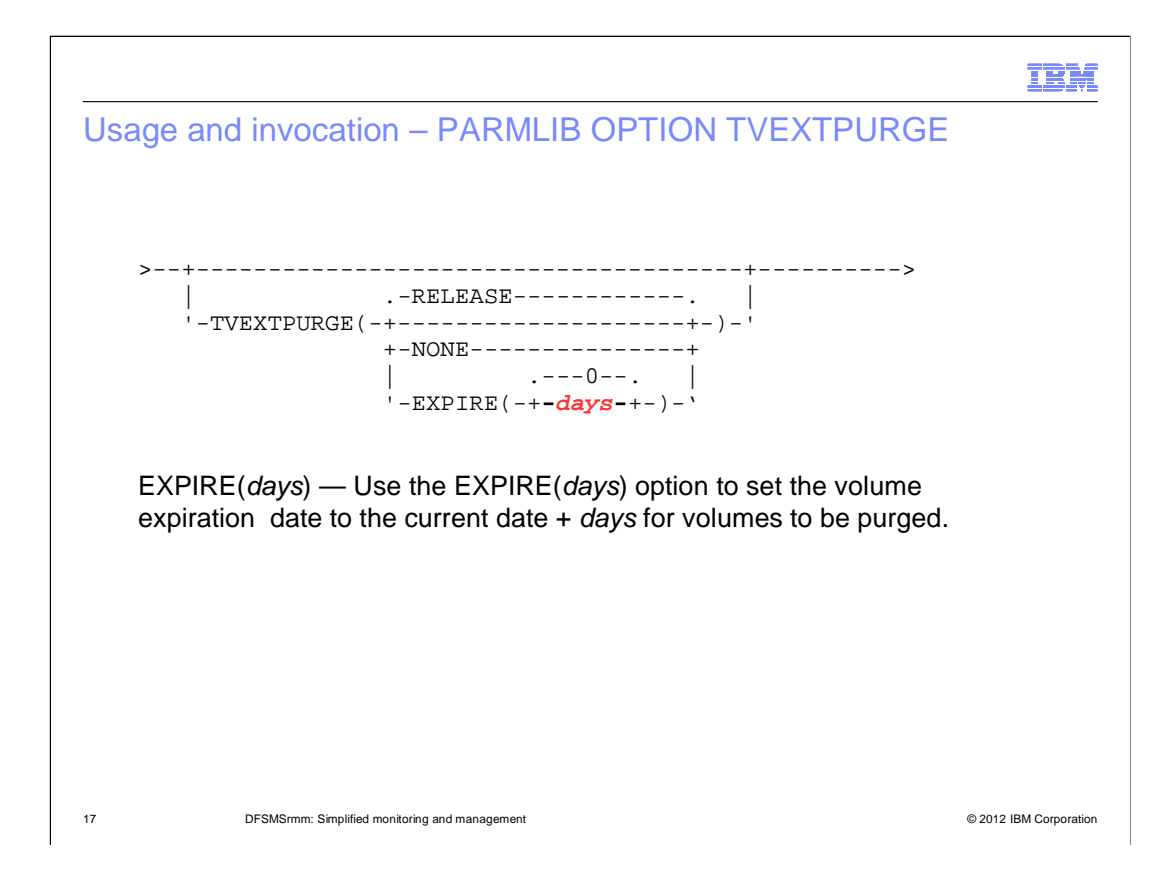

# Usage and invocation – LISTCONTROL Output

 System options: PARMLIB Suffix = \$\$ mode = P  $\,$  Retention period: Default = 44  $\,$  Maximum = 9999  $\,$ Retention period: Default = 44 Maxi<br>Catalog = 12 hours data set name = RMMUSER.APAR.MASTER<br>file data set name = RMMUSER.APAR.JOURNAL<br>threshold = 50% Journal transaction = NO Operating mode = P Retention period: Default = 44 Maximum = 9999<br>Control data set name = RMMUSER.APAR.MASTER<br>Journal file data set name = RMMUSER.APAR.MASTER<br>Journal threshold = 50% 00urnal transaction = NO<br>............... MAXHOLD value = 250 Lines per page = 54 System ID = SYSTEM1 BLP = RMM TVEXT purge = EXPIRE Notify = Y days = 3 Uncatalog = S VRS job name = 2 Message case = M

18 **18 DESMS rmm: Simplified monitoring and management COLL 2006 COLL 2006 COLL 2006 COLL 2006 COLL 2006 COLL 2006 COLL 2006 COLL 2006 COLL 2006 COLL 2006 COLL 2006 COLL 2006 COLL 2006 COLL 2006** 

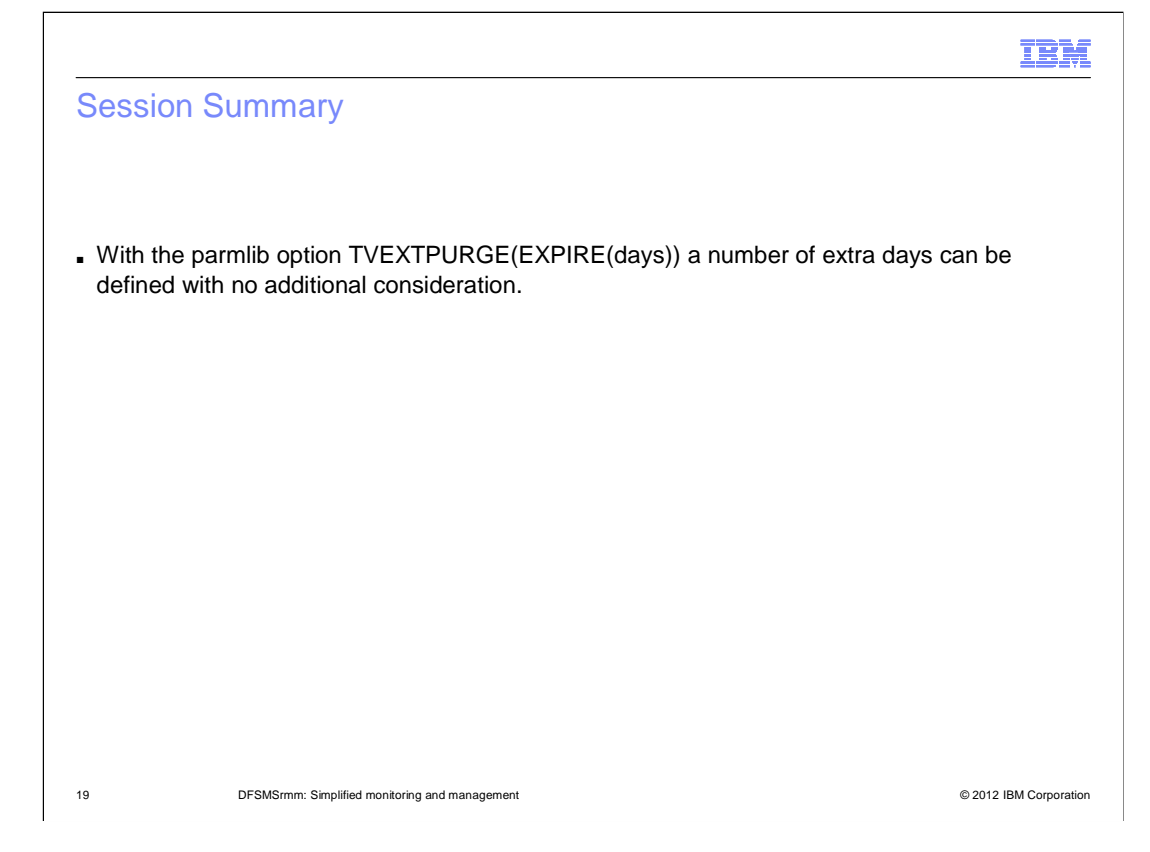

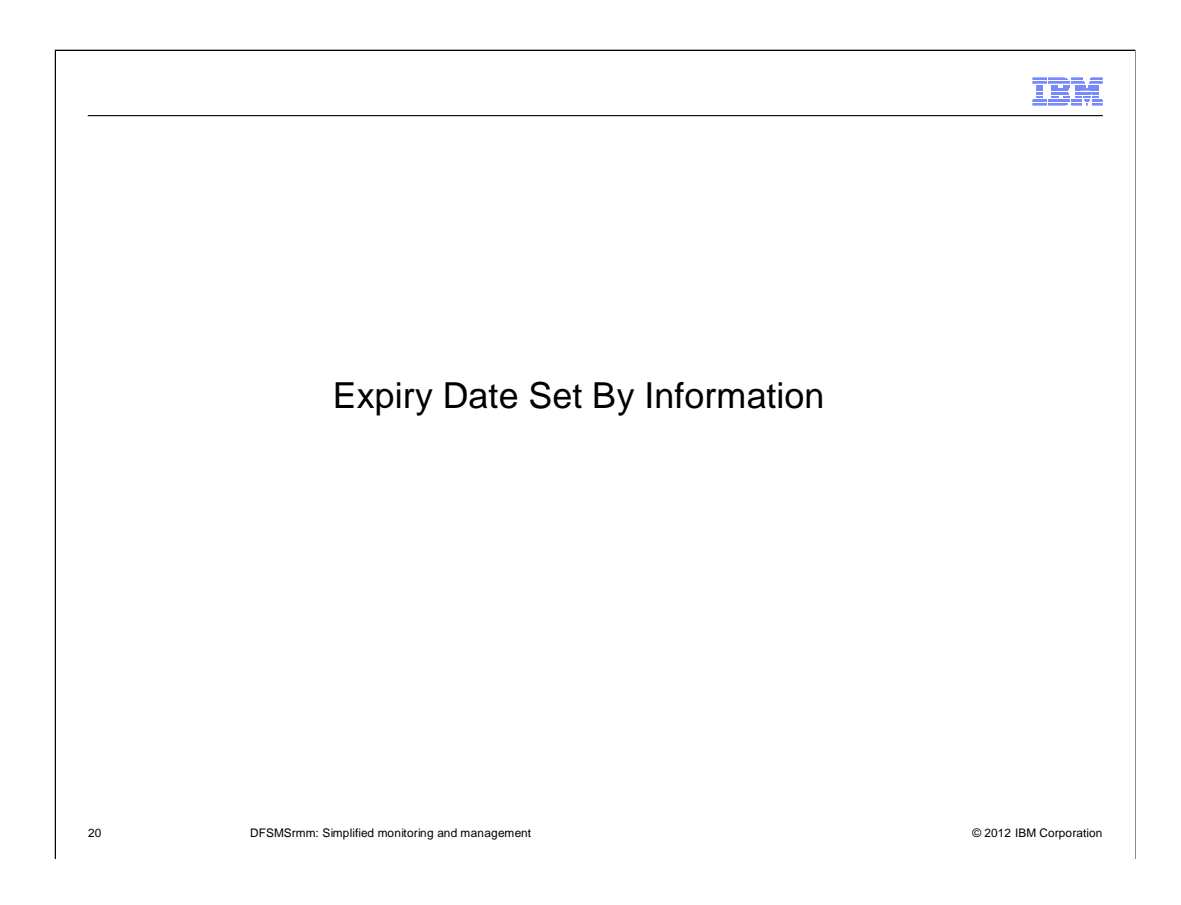

## ŒĦ

## **Overview**

### ■ **Problem Statement / Need Addressed**

 – By looking at the expiration date of the volume or data set it is hard to understand how it was set: Does it come from OCE or from VOLCAT, during conversion or export, or did RMM set or change it due to parmlib OPTIONS.

### ■ **Solution**

– DFSMSrmm now records details of what event caused the EXPDT to be set or changed.

#### ■ **Benefit / Value**

 – It is now easy to determine the event that caused the expiration date to be set or changed.

21 **DESMSrmm: Simplified monitoring and management Community and management Community Community Community Community Community Community Community Community Community Community Community Community Community Community Co** 

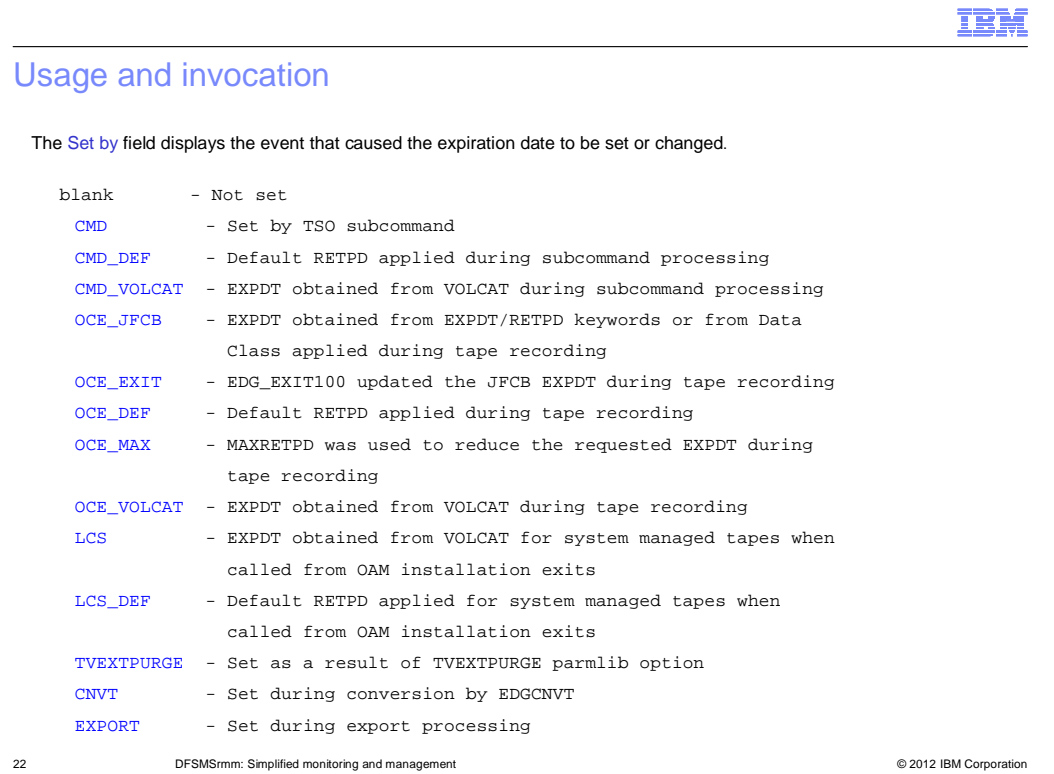

The **Expiration date** is the date when the volume/data set will expire.

 It can be **set** from the value specified, for example, by the user, or by Data Class, or by the EDG\_EXIT100 installation exit, … and if no value is specified DFSMSrmm uses the default retention period.

Subsequently the EXPDT can be **changed** by command

# Usage and invocation – Example: TSO LISTDATASET

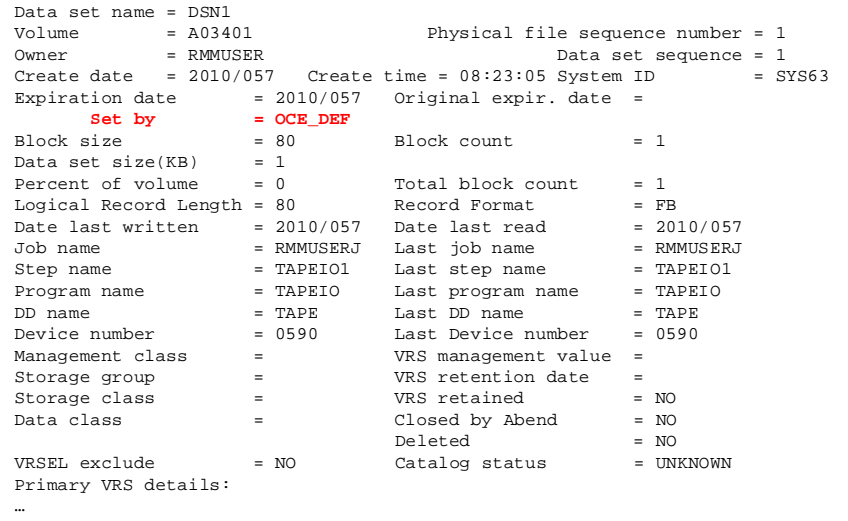

23 **DFSMSrmm: Simplified monitoring and management Department of Conservation** Capacity Conservation Corporation

# Usage and invocation – ISPF Panel Volume Details

```
EDGPT110

Command ===> 

Volume . . . . . . : A03401 VOL1 volser : Rack number : 
Media name . . . . : 3480 Status . . : MASTER 

More: + 

Volume type . . . : PHYSICAL Stacked count . . . . . . : 0 
   ention<br>retain

Set by . . . . . : CMD_DEF 

Description . . . : 

Data set name . . : 'GW' 
                     DFSMSrmm Volume Details - A03401
WorldWide ID . . . : Worm . . : NO 
Retention date . . : Expiration date . . . . . : 2022/003 
Set retained . . . : NO Set by . . . . . . . . . : OPEN_JFCB 
Hold . . . . . . . : NO Original expiration date . : 2022/003 
Retention method . : EXPDT 
…
```
24 DFSMSrmm: Simplified monitoring and management **Department of Conservation** Capacity Conservation Corporation

Page 24 of 78 zOS\_V1R13\_DFSMSrmm\_Simplified\_Monitoring\_and\_Management.ppt

## Usage and invocation – ISPF Panel Data Set Details

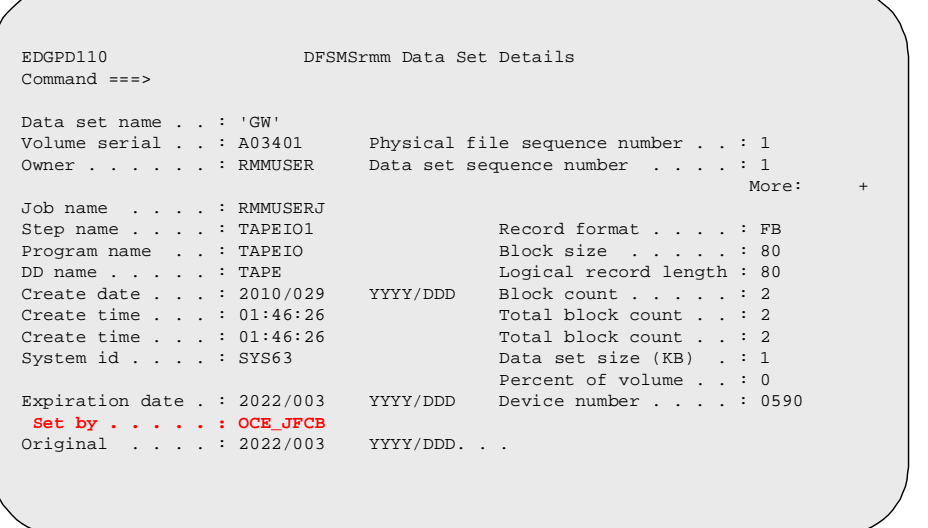

25 DFSMSrmm: Simplified monitoring and management © 2012 IBM Corporation

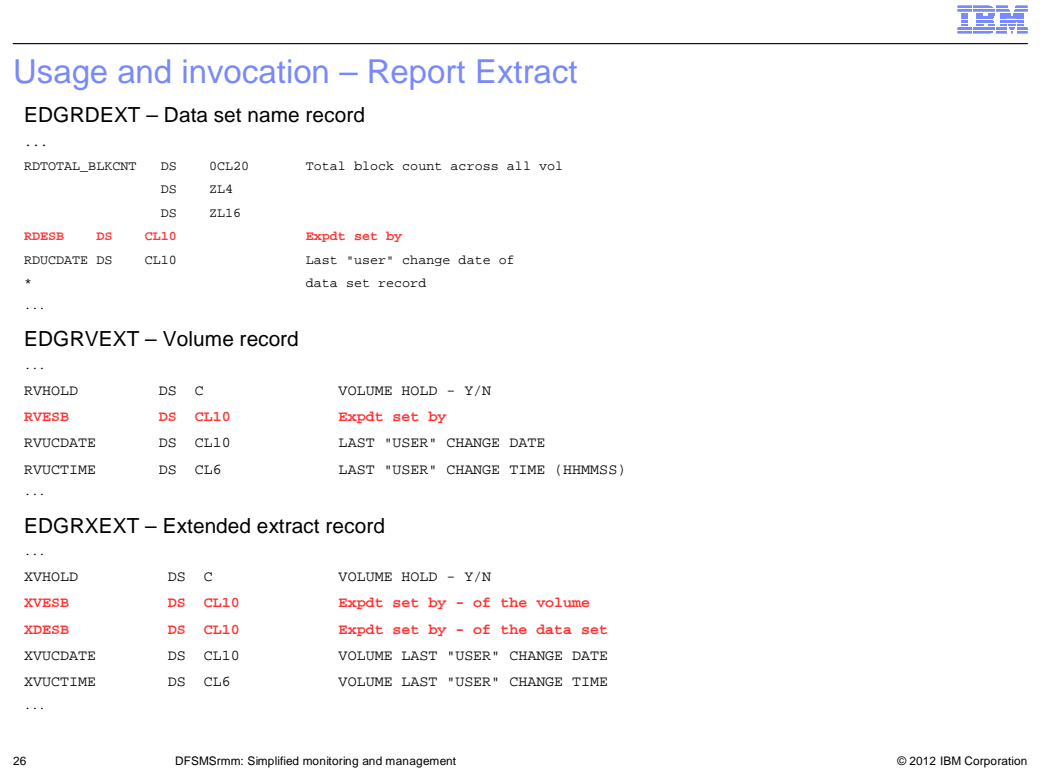

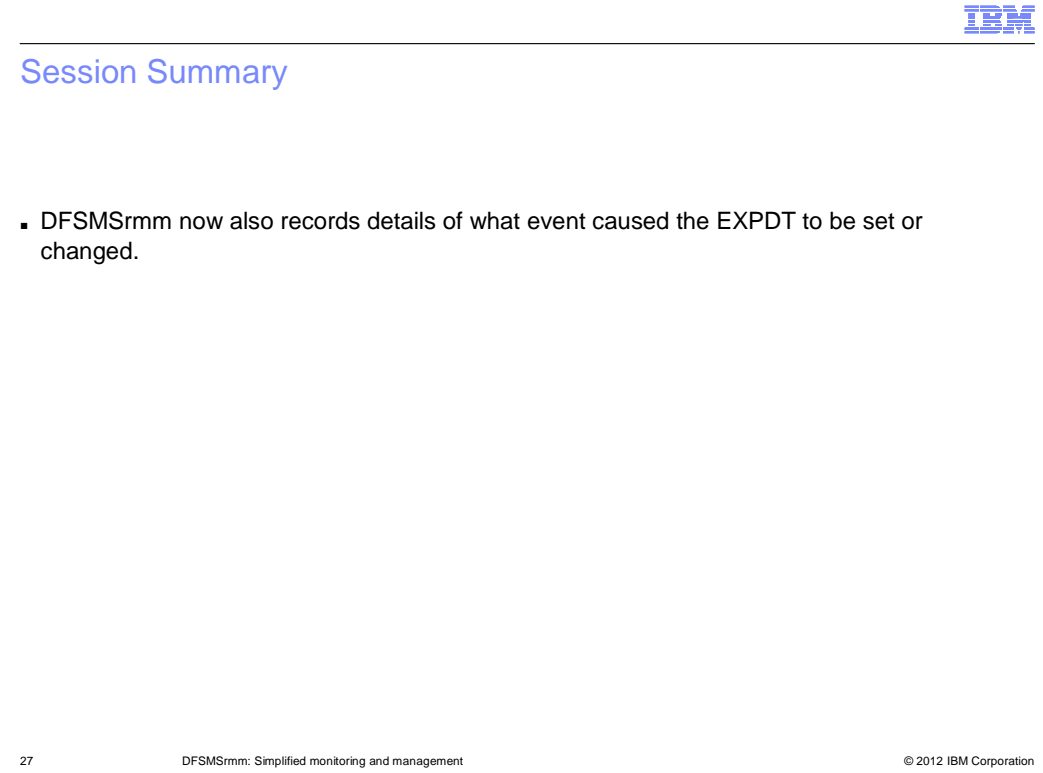

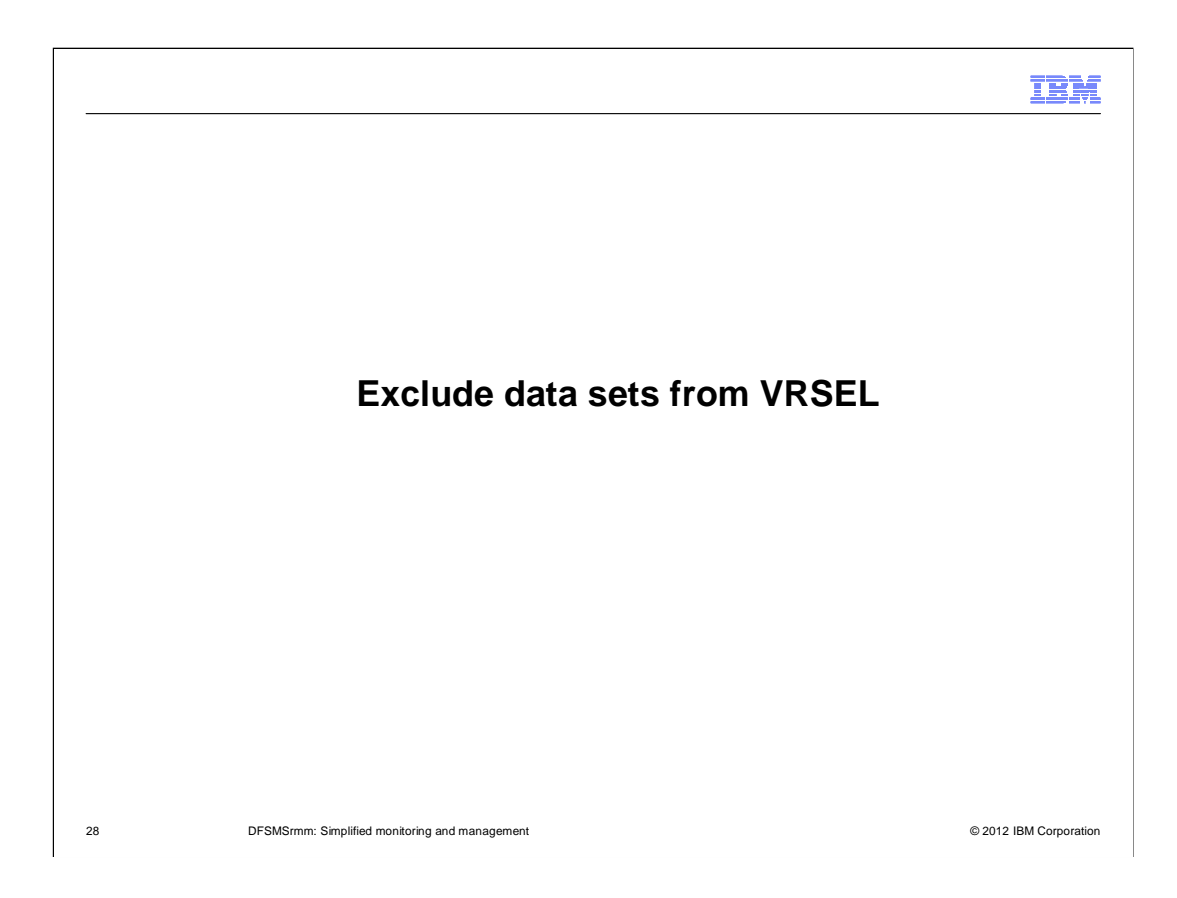

## ŒĦ

## **Overview**

#### ■ **Problem Statement / Need Addressed**

- All data in the RMM inventory is managed by dynamic VRS policies. With every housekeeping run the retention for a volume or a data set can change.

## ■ **Solution**

- Exclude single data sets from VRSEL.

#### ■ **Benefit / Value**

- – VRSEL Overhead Reduced by eliminating certain types of data from VRSEL processing.
- – Controlling Data set Support When a volume or volume set is VRS retained, and you exclude one or more of the data sets from VRSEL, you can have the volume managed just by those data sets not excluded from VRSEL.

29 **DFSMSrmm: Simplified monitoring and management COVID 1999 COVID 1999 COVID 1999 COVID 1999 COVID 1999 COVID 1999 COVID 1999 COVID 1999 COVID 1999 COVID 1999 COVID 1999 COVID 1999 COVID 1999**

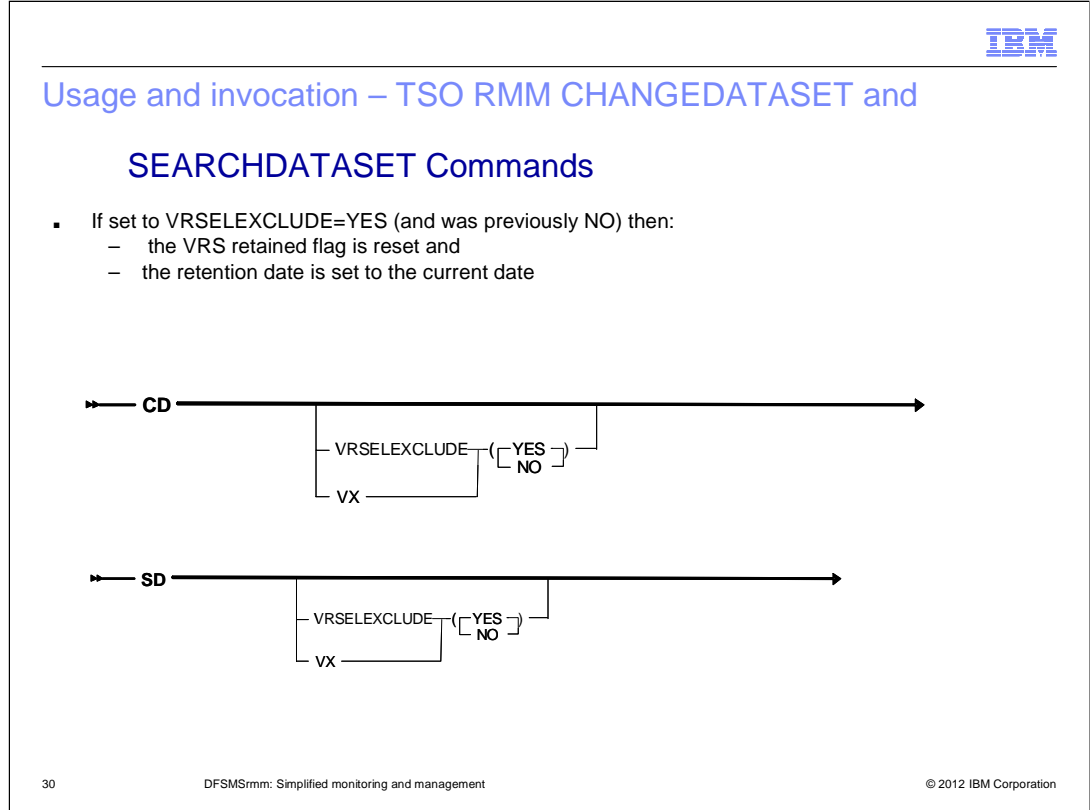

VRSELEXCLUDE|VX(YES|NO)

Use this operand to override DFSMSrmm VRSEL processing.

 You can specify this for any data set on a volume which is managed by the VRSEL retention method.

 The data set vrselexclude attribute is set for all data sets on volumes managed by the EXPDT retention method, and if already retained as a vital record, the vital record attribute is reset and the retention date set to the current date.

 When a data set spans volumes you should set the VRSELEXCLUDE attribute for each data set record – one data set record for each of the volumes on which the data set resides.

Specify YES to exclude a data set from VRSEL processing.

Specify NO to ensure a data set is included in VRSEL processing.

 Authorization requires either CONTROL access to STGADMIN.EDG.MASTER, or UPDATE access to STGADMIN.EDG.CD.VX

# Usage and invocation – ISPF Panel Updates List Data Set

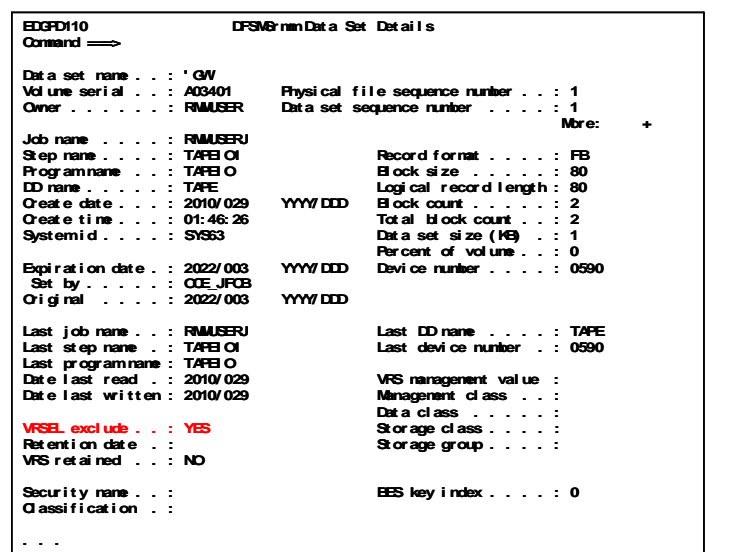

31 DFSMSrmm: Simplified monitoring and management © 2012 IBM Corporation

# Usage and invocation – ISPF Panel Updates Change Data Set

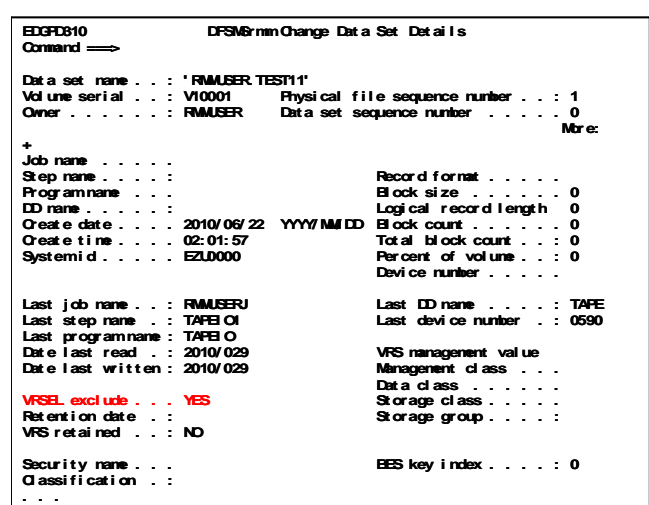

32 DFSMSrmm: Simplified monitoring and management **DESMS of Accord 2012 IBM Corporation** © 2012 IBM Corporation

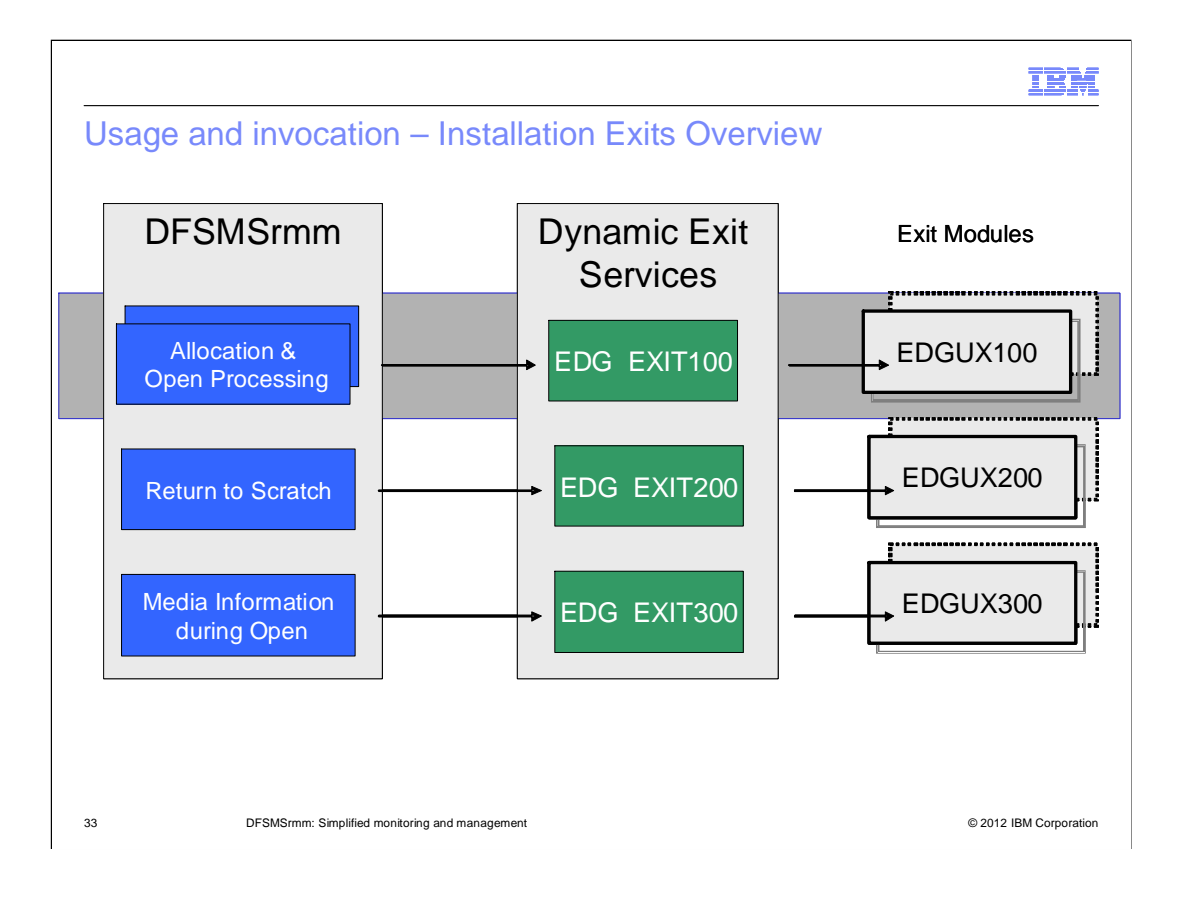

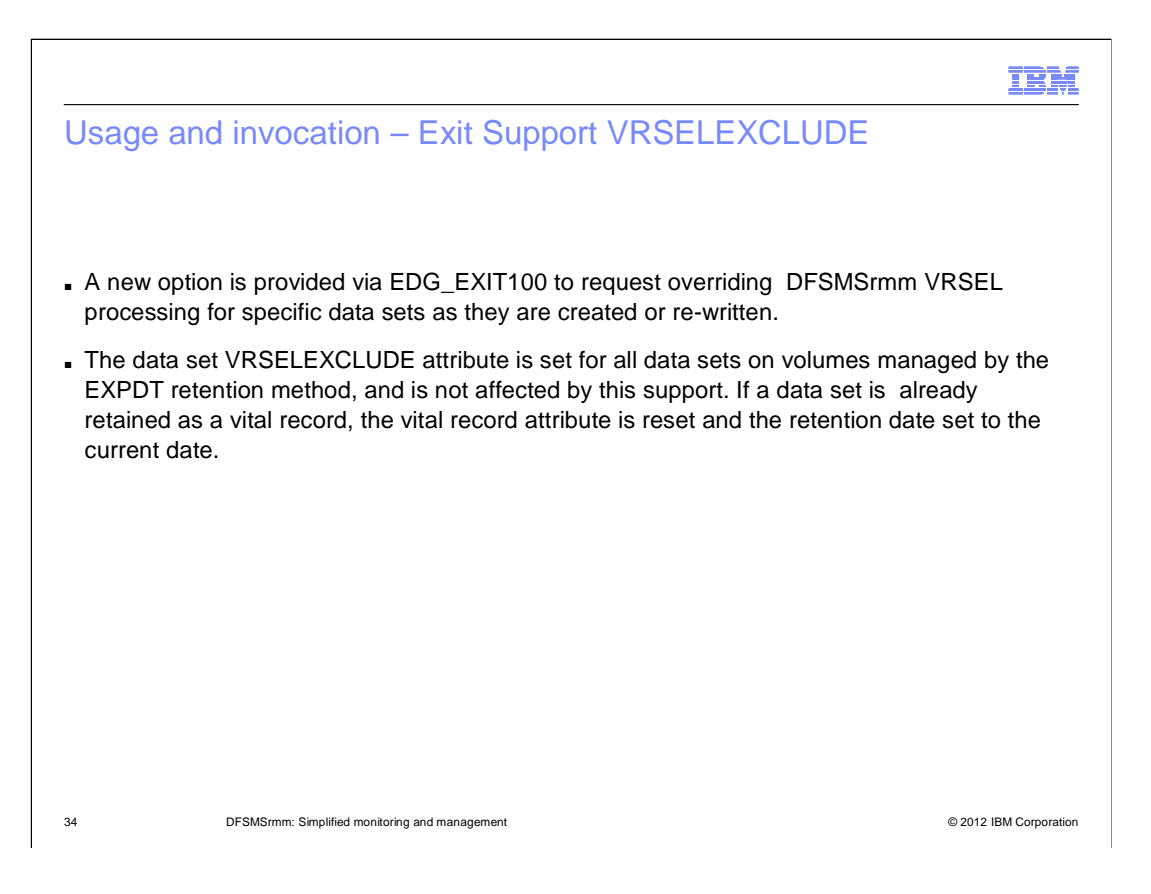

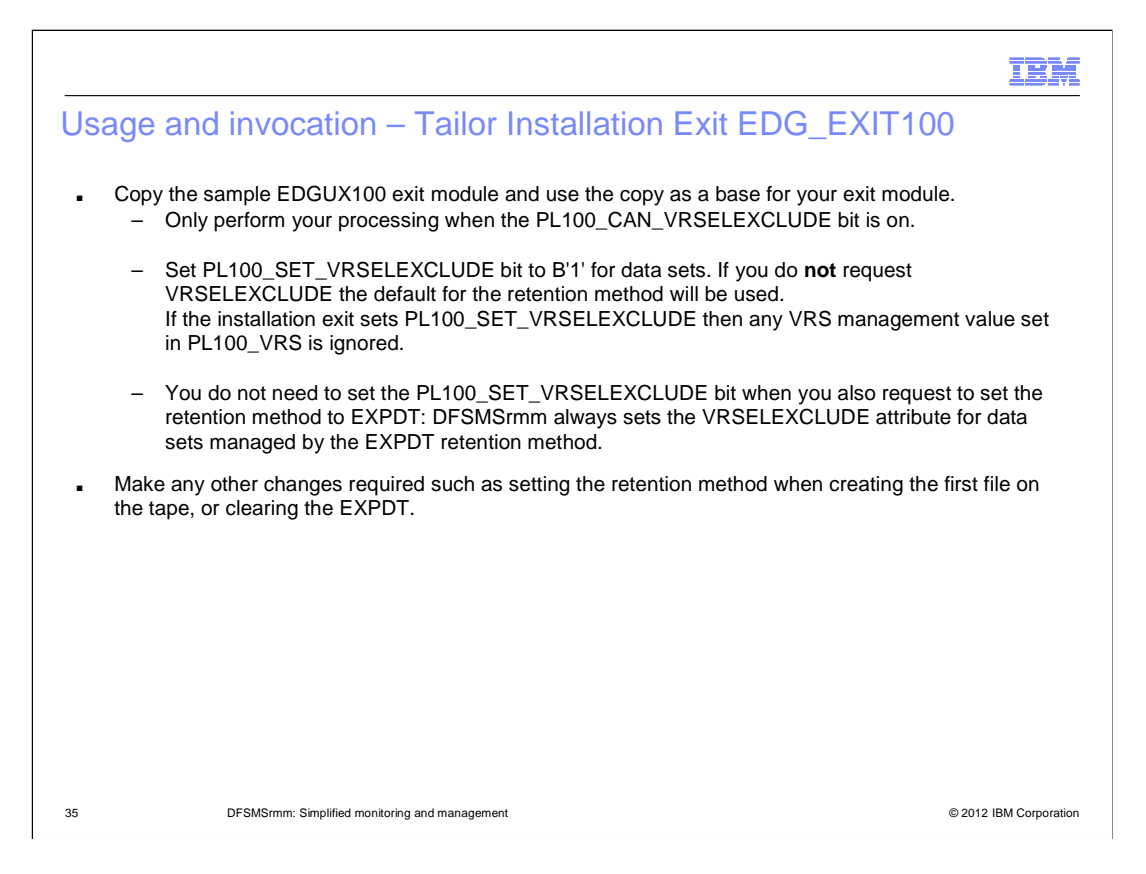

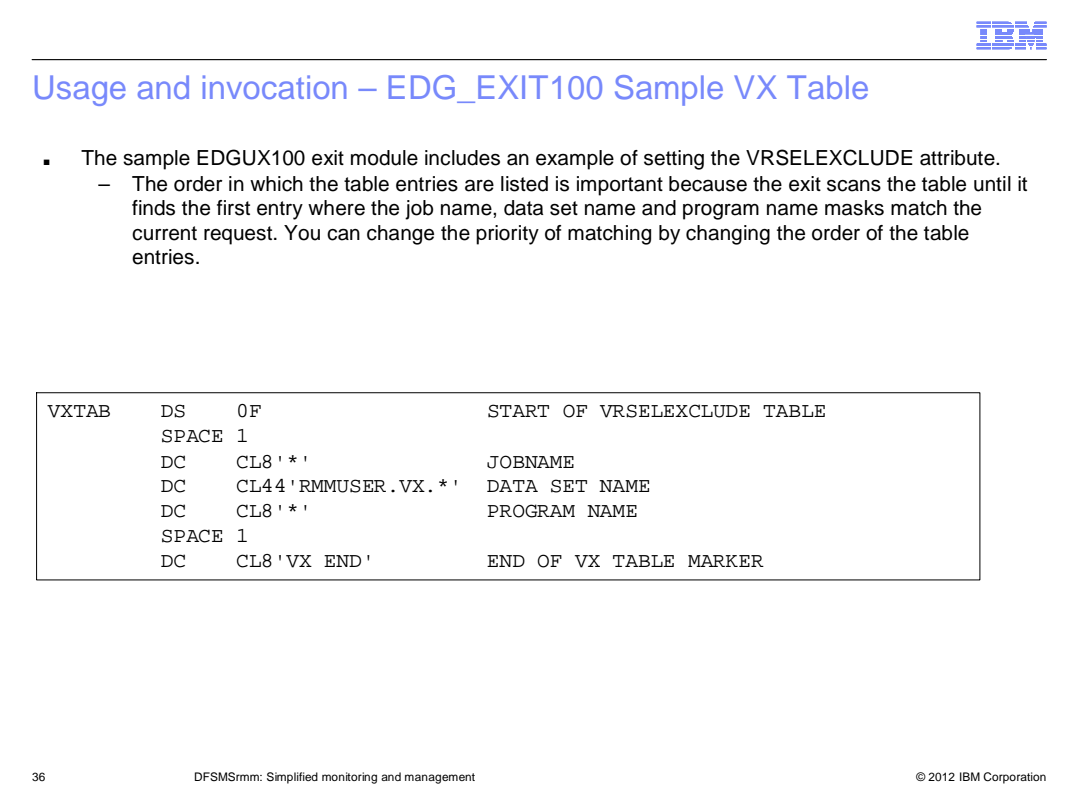

The VXTAB table contains:

## jobname

One-to-eight alphanumeric or national characters including % and \*.

% can be used to ignore a positional character in the job name.

 \* can be used to ignore all remaining characters in the job name. A jobname of \* means that the entry applies to all jobs.

## data set name

Can be up to forty-four characters, following z/OS data set naming conventions, including % and \*.

The character % can be used to ignore a positional character in the data set name.

The character \* can be used to ignore all remaining characters in the data set name. A data set name of \* means that the entry applies to all data sets.

 The use of the character \* is not the same as in the generic data set names supported by DFSMSrmm for vital records specifications and search data set masks. Here the \* works like the characters \*.\*might in a generic data set name mask.

## Program name

A value up to eight alphanumeric character including % and \*.

% can be used to ignore a positional character in the program name.

 \* can be used to ignore all remaining characters in the program name. A program name of \* means that the entry applies to all programs.

 **Tip:** DFSMSrmm provides a second sample for EDGUX100. This sample is called EDGCVRSX. It is different from the EDGUX100 sample because the special date, retention method, VRSELEXCLUDE, and pooling function is table driven and you can change the table dynamically. Refer to SAMPLIB member EDGCMM01 and the IBM Red book Converting to Removable Media Manager: A Practical Guide for documentation on using EDGCVRSX for EDGUX100.

Page 36 of 78 zOS\_V1R13\_DFSMSrmm\_Simplified\_Monitoring\_and\_Management.ppt
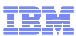

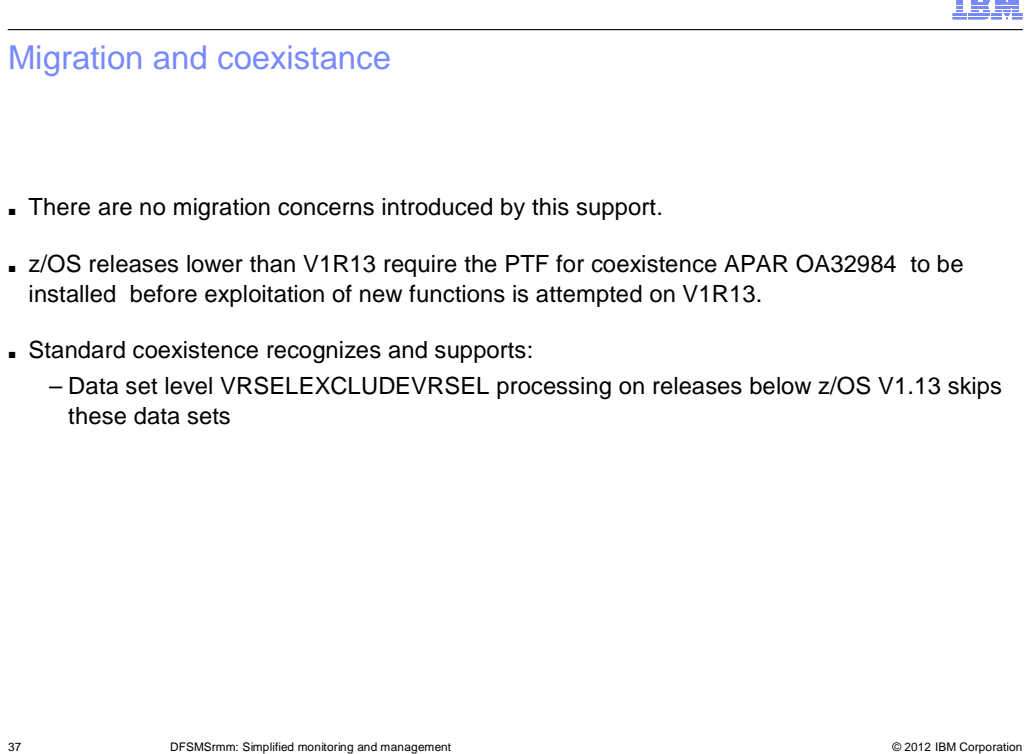

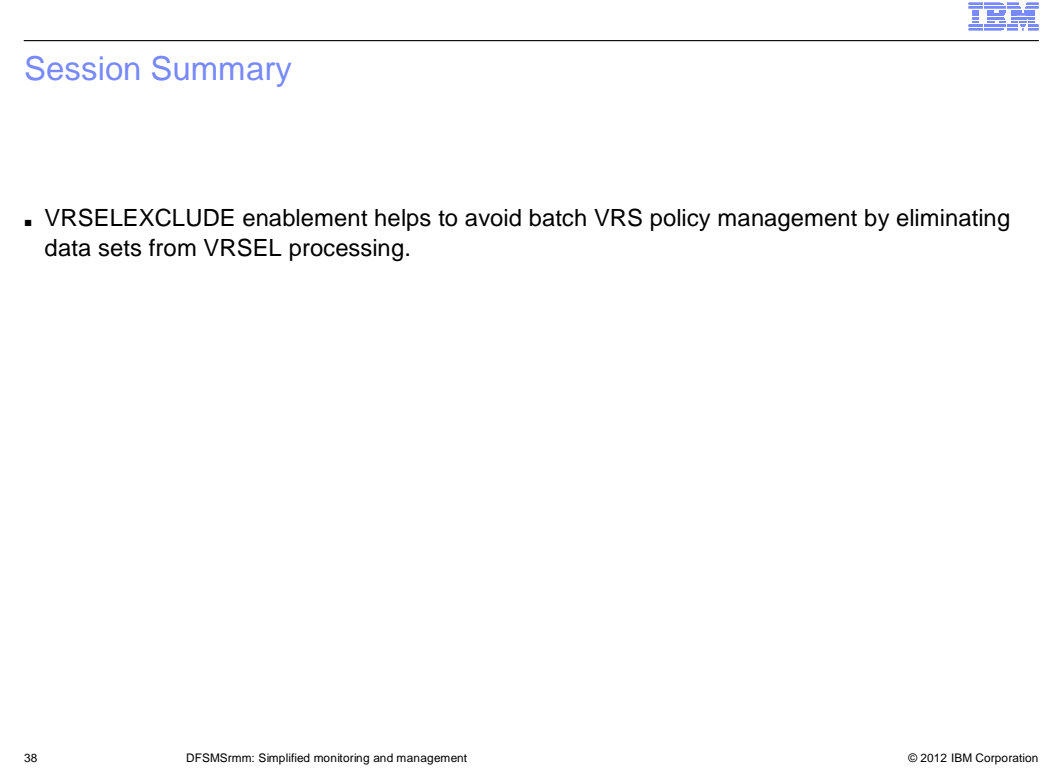

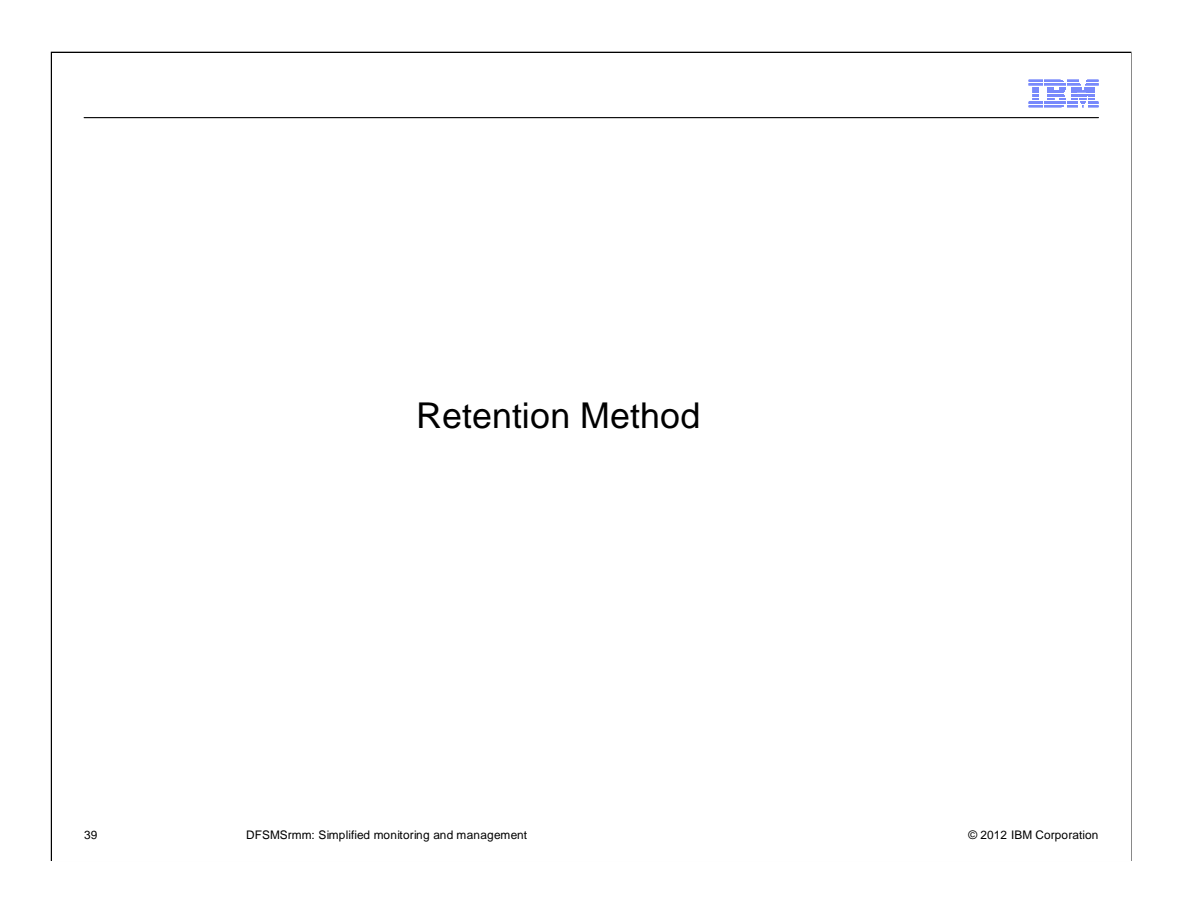

## IEM

## **Overview**

### ■ **Problem Statement / Need Addressed**

 – Currently, all data in the RMM inventory is managed by dynamic VRS policies. With every housekeeping run the retention for a volume or a data set can change.

### ■ **Solution**

 – Optionally assign a retention method at the time a tape data set is created enabling a choice of whether data is managed by expiration date or by VRS policies.

### ■ **Benefit / Value**

 – This enables use of simpler retention policies and helps to avoid batch VRS policy management. As a result, the retention information for expiration date retained data can be known when a tape data set is created.

40 **DFSMSrmm: Simplified monitoring and management Department of Conservation** CONSING CONSINGUITY OF 2012 IBM Corporation

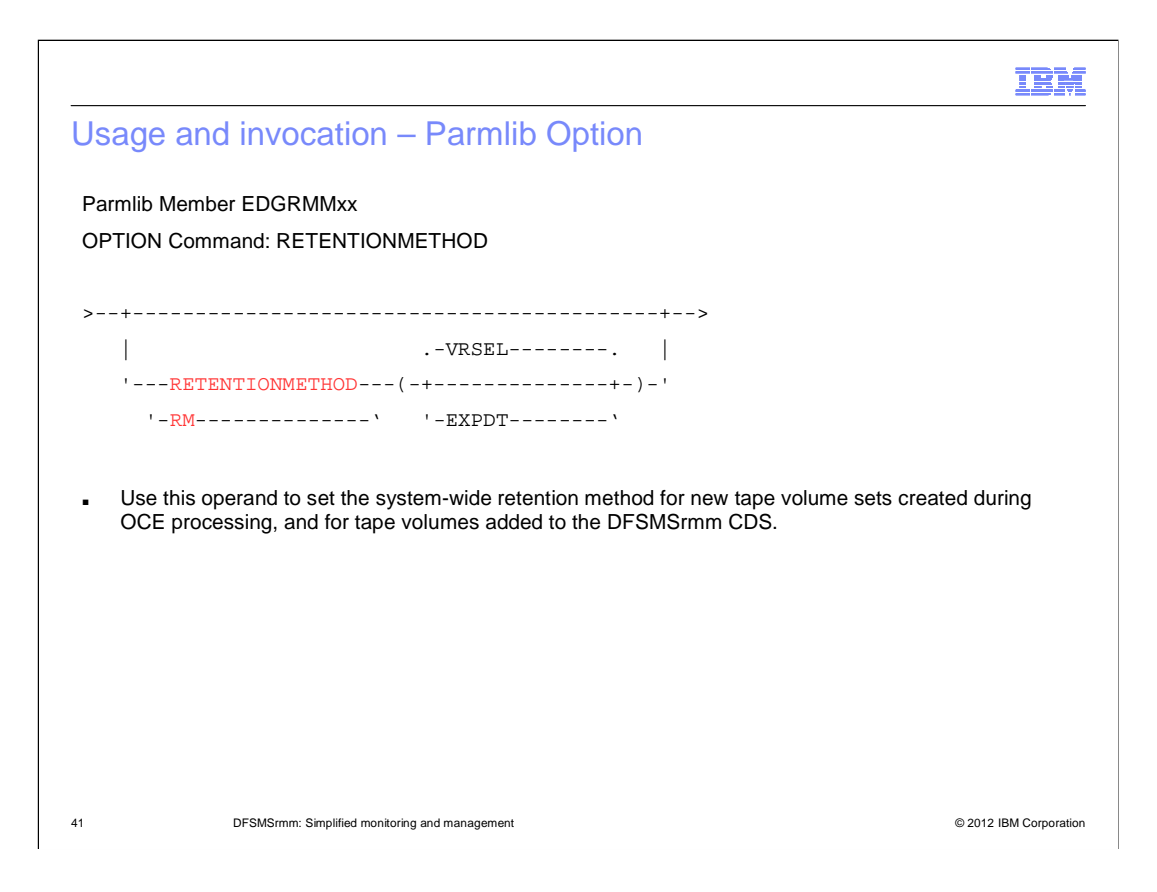

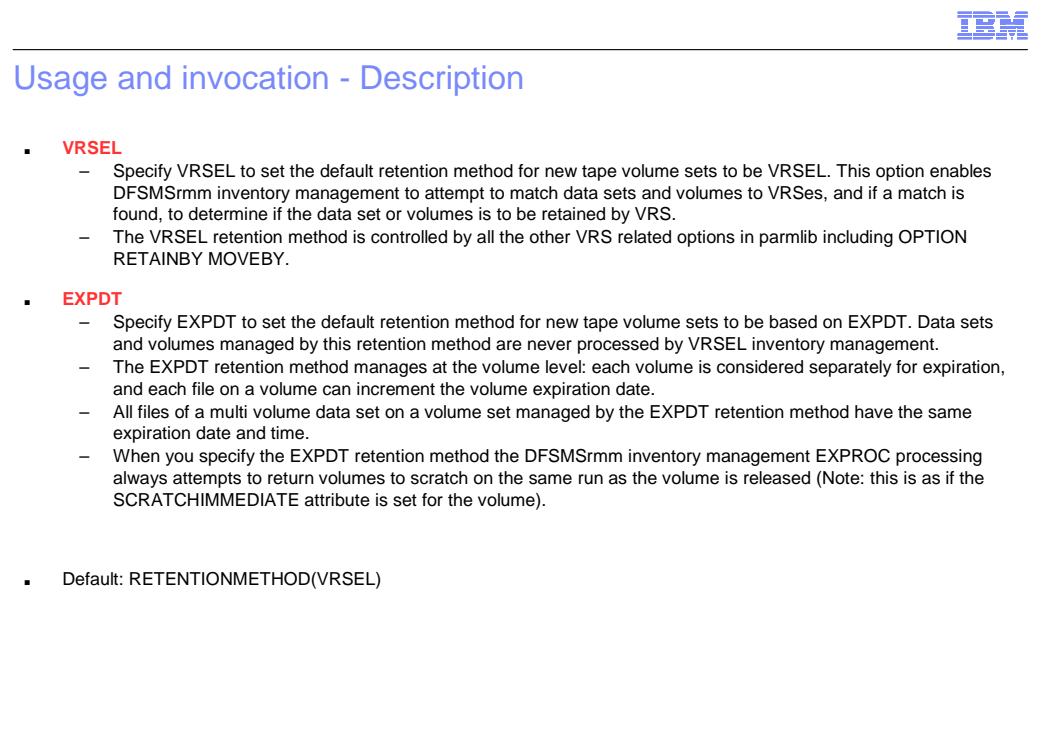

42 **DFSMSrmm: Simplified monitoring and management COVID 1999 COVID 1999 COVID 1999 COVID 1999 COVID 1999 COVID 1999 COVID 1999 COVID 1999 COVID 1999 COVID 1999 COVID 1999 COVID 1999 COVID 1999**

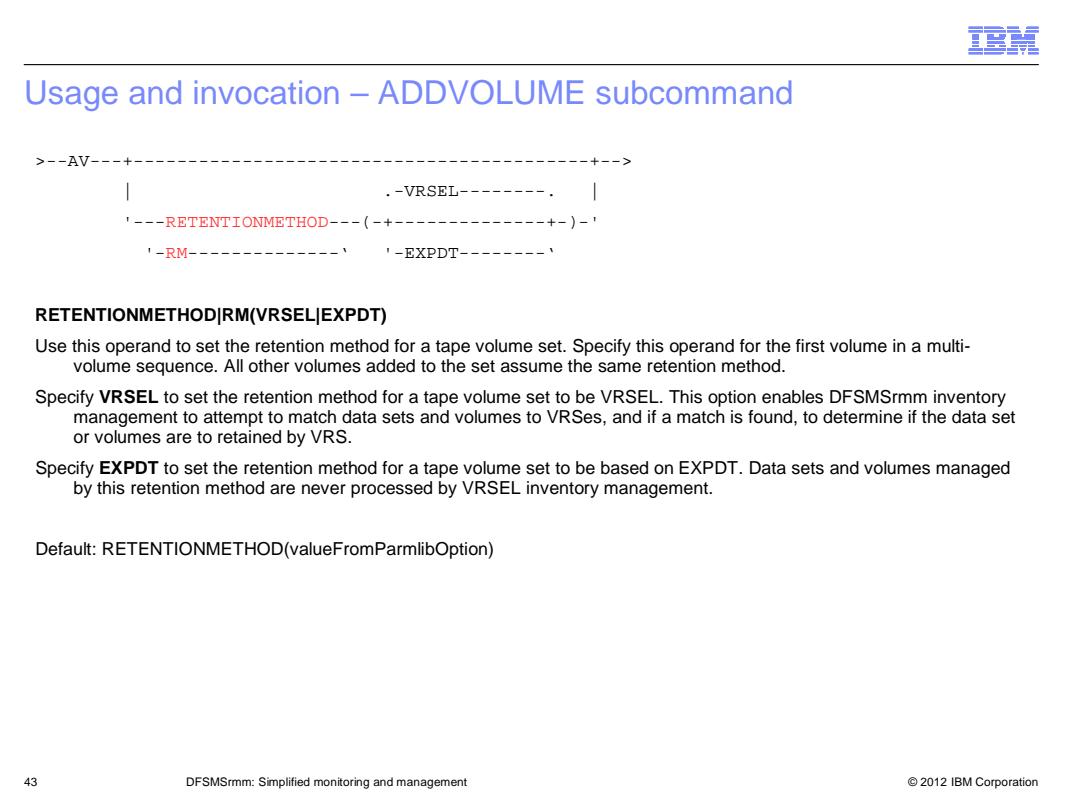

 You can specify the RETENTIONMETHOD operand regardless of status and volume type, but the retention method is only implemented for non-scratch volumes.

 Once a retention method is defined for a non-scratch volume it is not overridden to the system-wide default during OPEN output processing, but can be changed by installation exit EDG\_EXIT100.

Volumes in a set always assume the retention method of the first volume in the set.

RETENTIONMETHOD and PREVVOL are mutually exclusive.

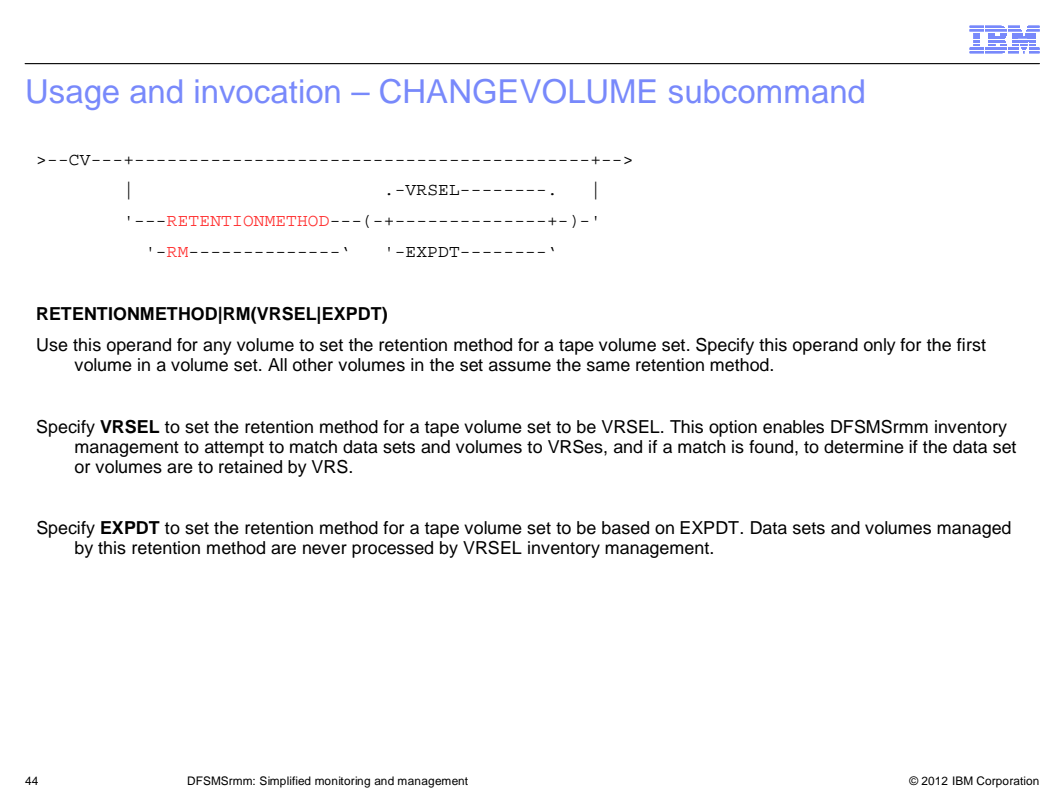

RETENTIONMETHOD is mutually exclusive with PREVVOL and NOPREVVOL operands.

(Note: to remove a volume from a volume set and also change the retention method requires two subcommands. For example: RMM CV volser NOPREVVOL, and RMM volser RM(EXPDT)

Authorization requires either CONTROL access to STGADMIN.EDG.MASTER, or UPDATE access to STGADMIN.EDG.CV.RM

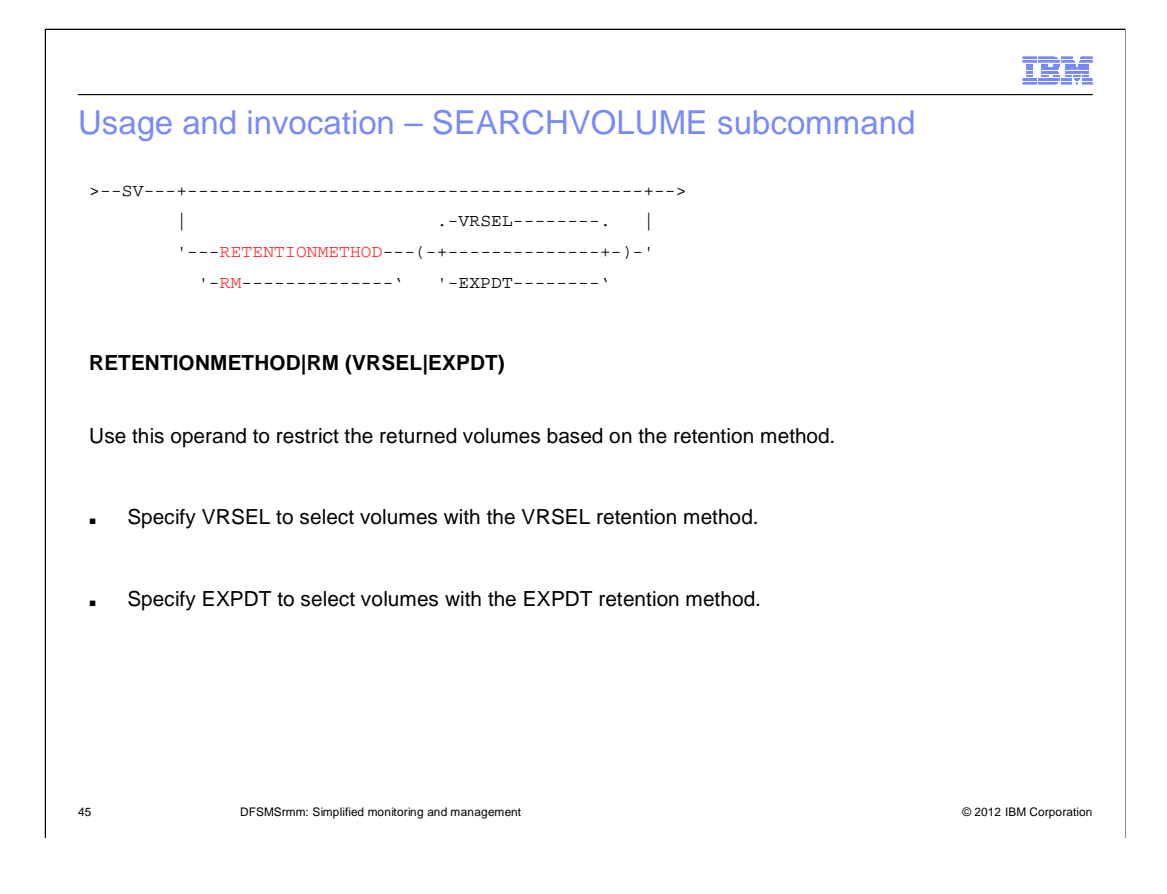

# Usage and invocation – LISTCONTROL OPTION Output

```
      
PARMLIB Suffix = PA

Operating mode = P Retention period: Default = 0 Maximum = NOLIMIT

Catalog = 12 hours

Retention method: Method = VRSEL

Control data set name = RMMUSER.APAR.MASTER

Journal file data set name = RMMUSER.APAR.JOURNAL

Journal threshold = 50% Journal transaction = NO

Catalog SYSID = Notset
                 name =name
    date \, check = N Date format = J RACF support =
    audit = 248 SMF security = 249 CDS id =value = 100 Lines per page = 54 System ID =
                                    \alpha_{\rm{max}}=0System options:
 Scratch procedure name = EDGXPROC
 Backup procedure name =
 IPL date check = N Date format = J RACF support = N
 SMF audit = 248 SMF security = 249 CDS id = CDS1MAXHOLD value = 100 Lines per page = 54 System ID = SYS63
 BLP = NORMM TVEXT purge = EXPIRE Notify = N
                                days = 3
```
...

46 **DESMSrmm: Simplified monitoring and management DESMSRMS** CONSIDERED MANAGEMENT OF 2012 IBM Corporation

IBM

Usage and invocation – EDG\_EXIT100 Retention Method Support

 � You can use the EDG\_EXIT100 installation exit to set the retention method to be used for new tape data. When you create a new tape volume set, or rewrite an existing set from the first file you can override the system default retention method.

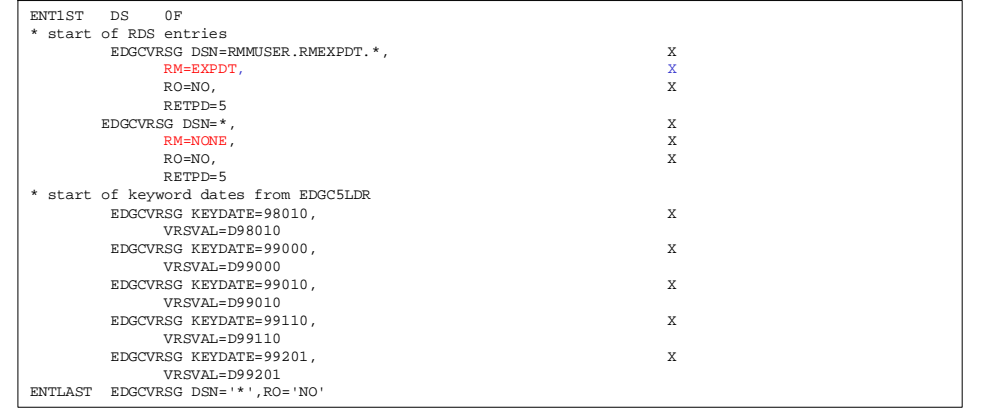

47 **DFSMSrmm: Simplified monitoring and management Containers and management Conservation Conservation COM** Corporation **COM** 

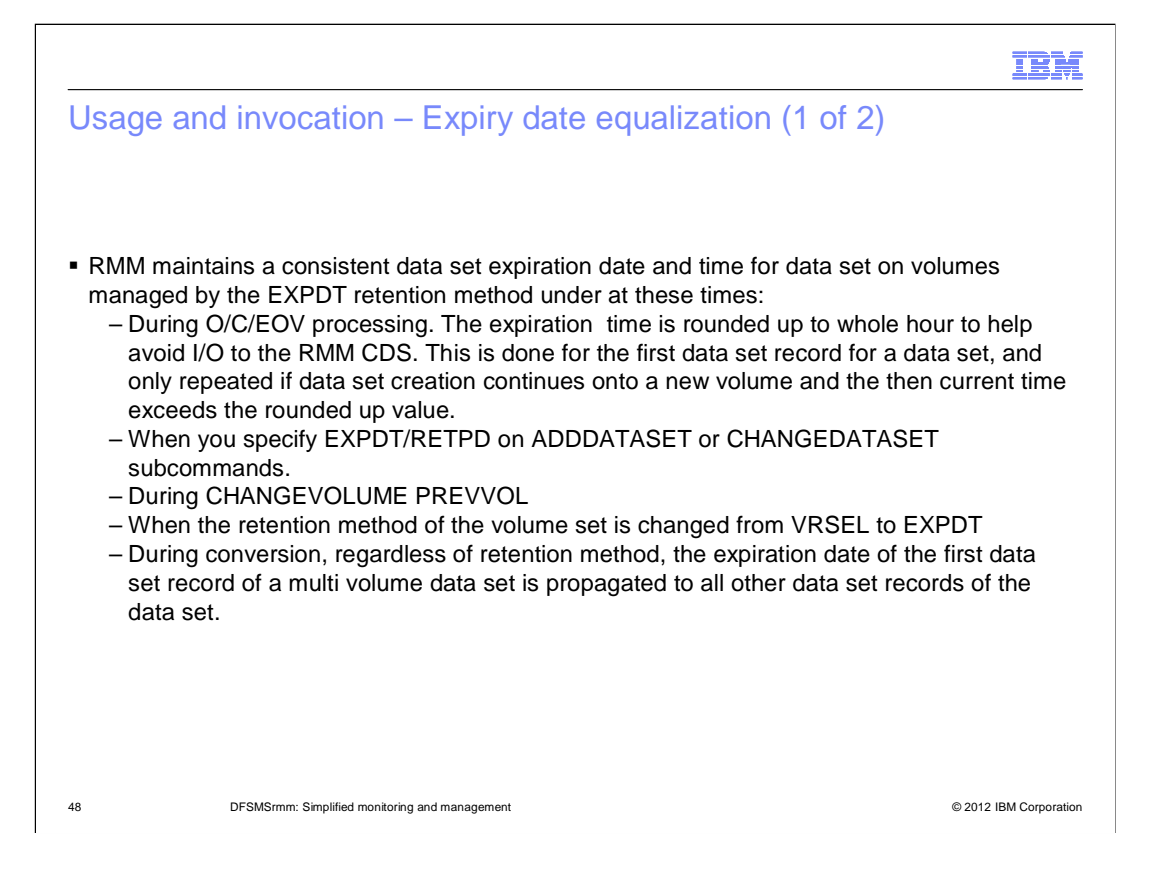

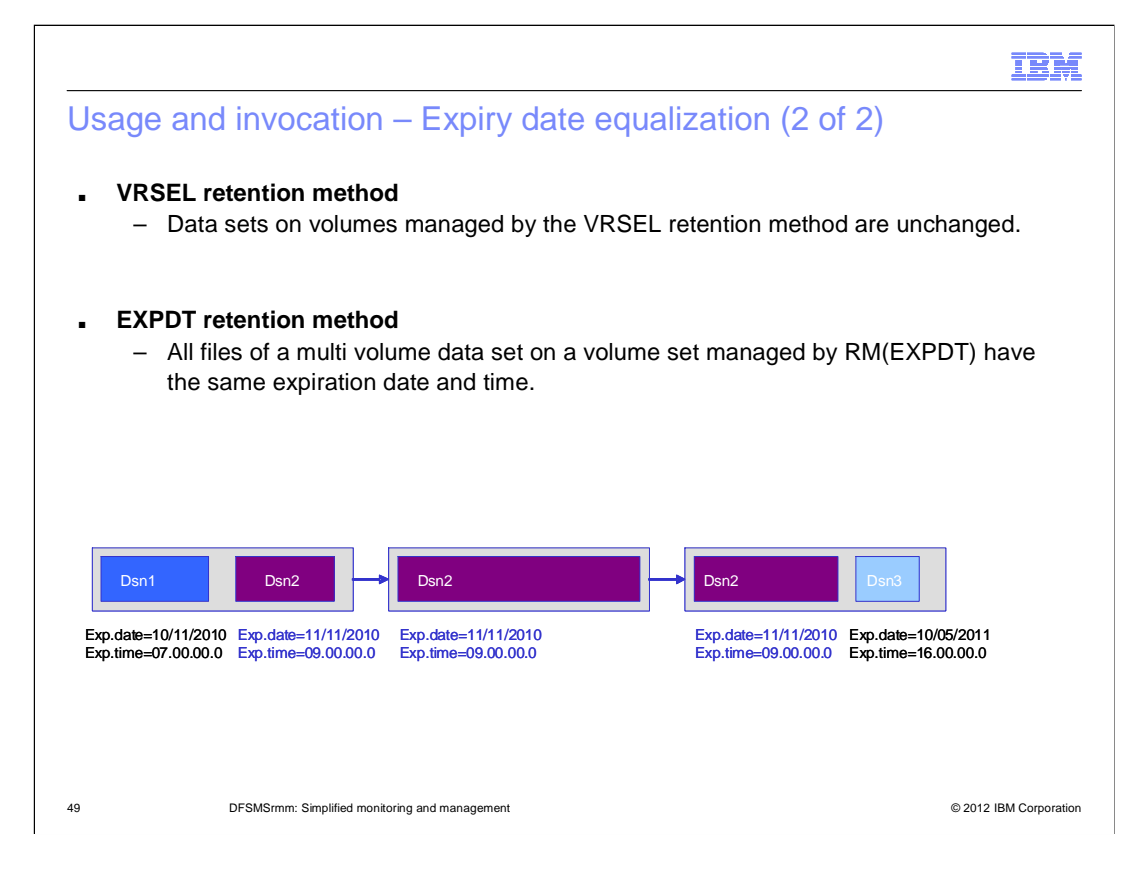

 Usage and invocation – New TSO Subcommand Return/Reason **Code** 

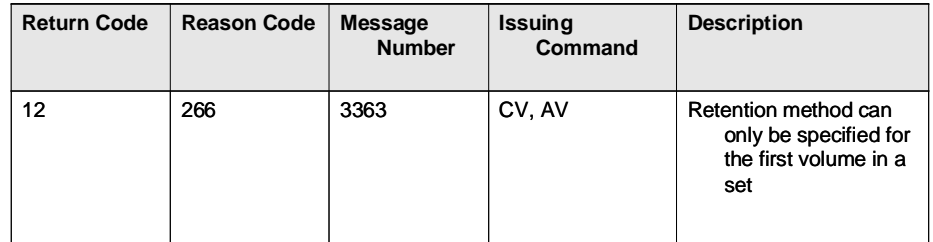

50 DFSMSrmm: Simplified monitoring and management © 2012 IBM Corporation

# Usage and invocation – Authorization

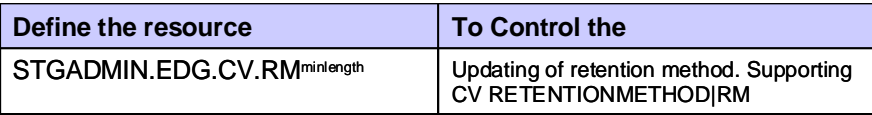

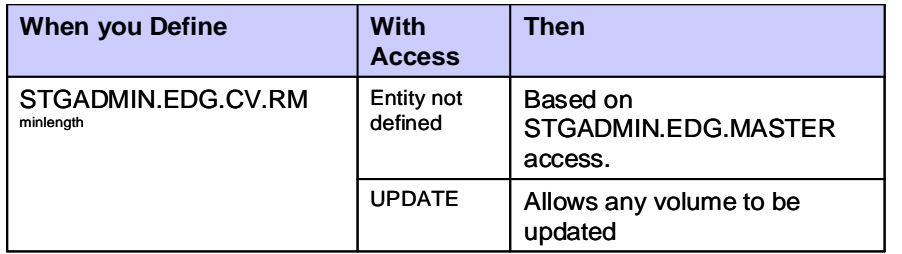

51 DFSMSrmm: Simplified monitoring and management © 2012 IBM Corporation

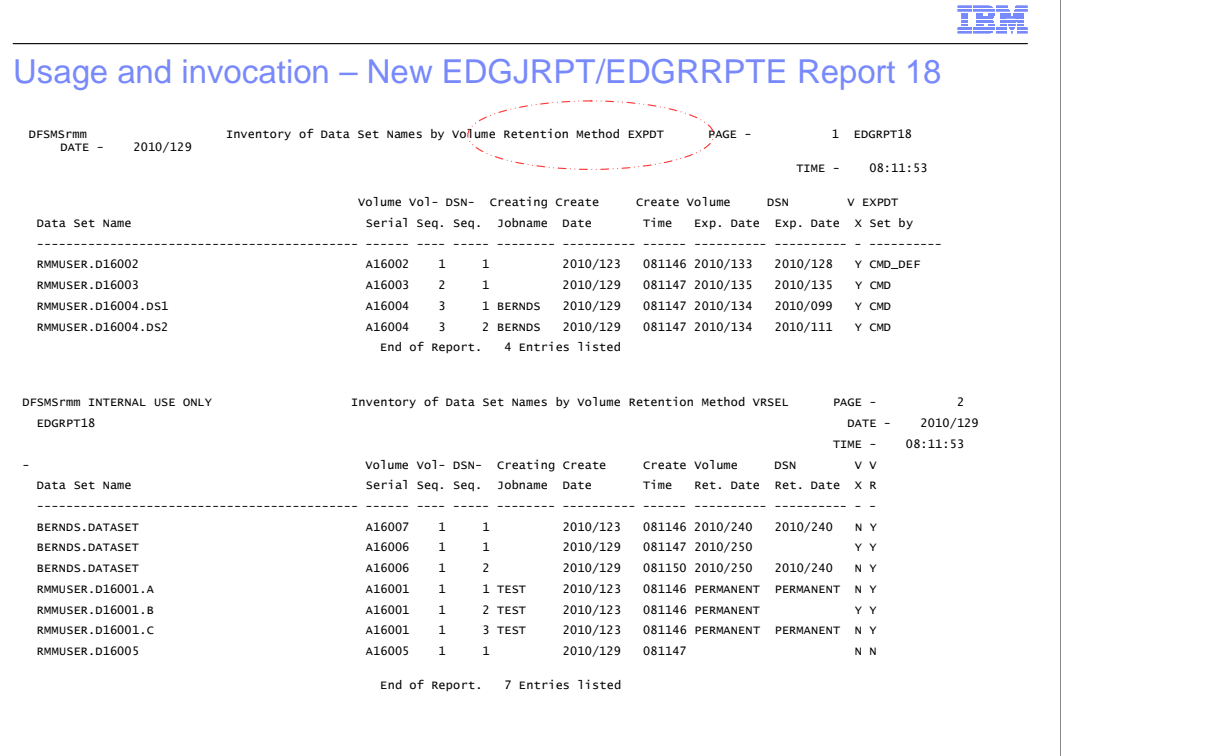

52 **DESMSmm: Simplified monitoring and management DESMS of Contact Contact Contact Contact Contact Contact Contact Contact Contact Contact Contact Contact Contact Contact Contact Contact Contact Contact Contact Contact C** 

# Usage and invocation – New EDGJRPT/EDGRRPTE Report 18

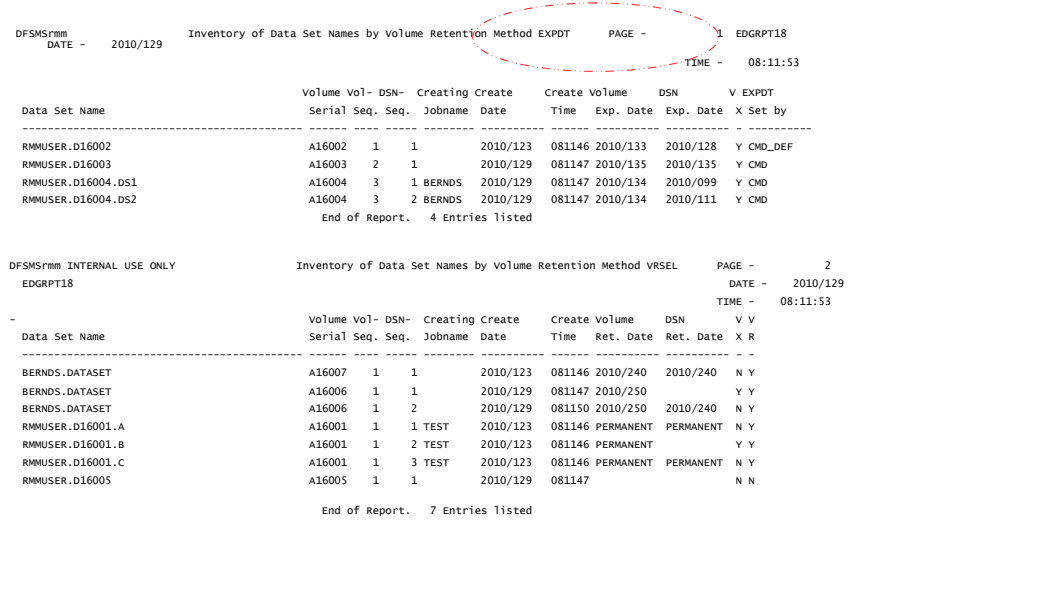

53 **DESMSrmm: Simplified monitoring and management Designation** Computer Construction Computer Construction Computer Construction Computer Construction Computer Construction Computer Computer Construction Computer Comput

IBM

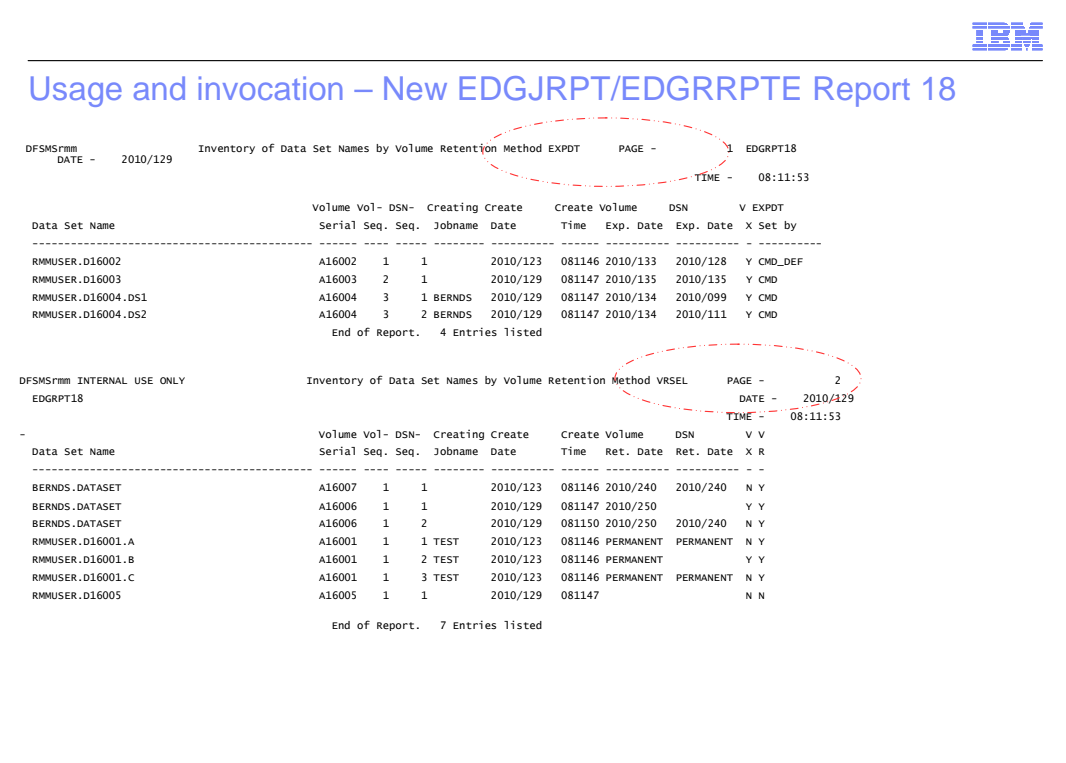

54 DFSMSrmm: Simplified monitoring and management **Department** on the control of the control of the Corporation

# Usage and invocation - EDGJACTP

### ■ VRSRETN Report

- – A new data column is added to include the data set VRSEXCLUDE attribute.
- Note that the VRSRETN and VRSRETNS reports are produced only for volumes that are managed by the VRSEL retention method.

## **EXPDROP Report**

- A new data column is added to include the retention method

55 DFSMSrmm: Simplified monitoring and management © 2012 IBM Corporation

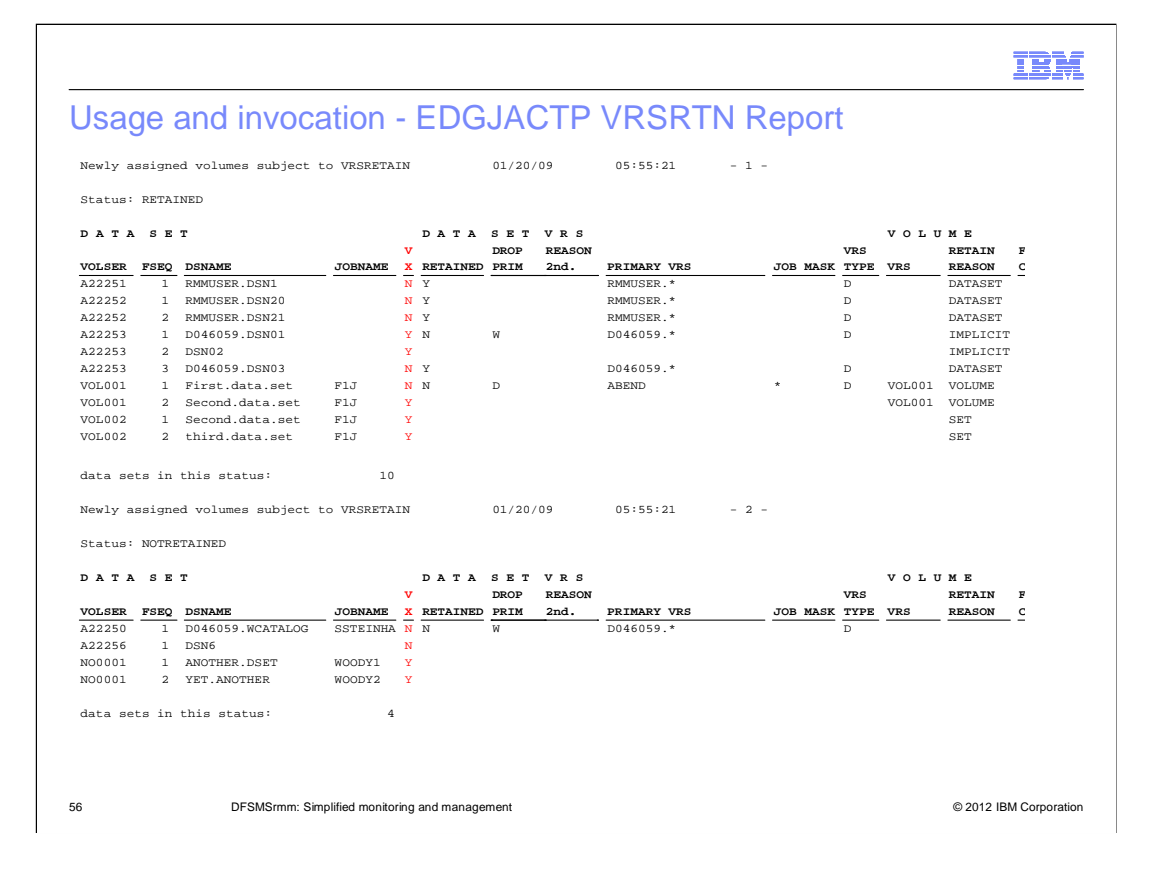

# Usage and invocation - EDGJACTP EXPDROP Report

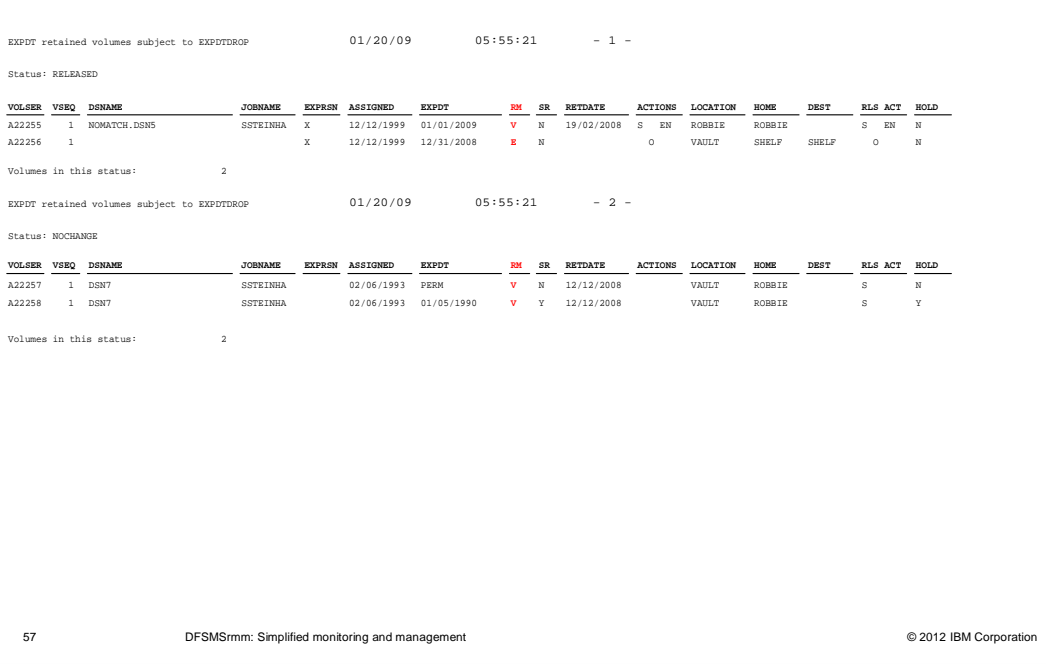

IBM

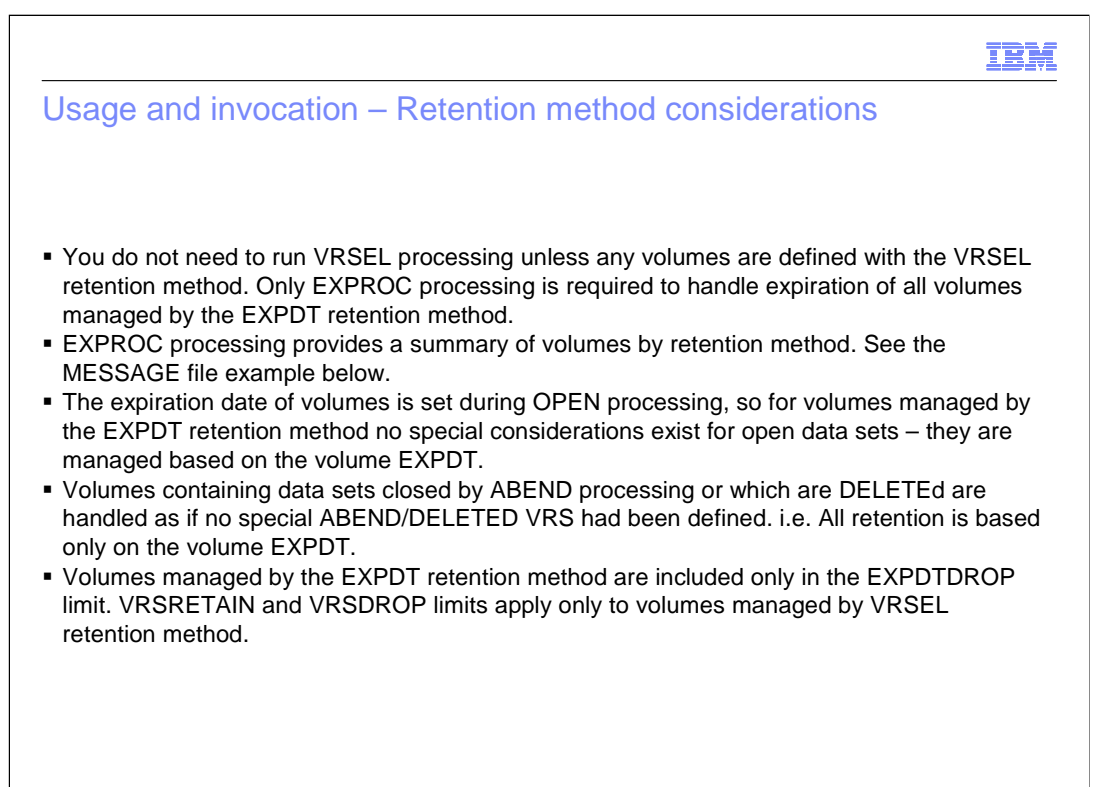

58 DFSMSrmm: Simplified monitoring and management **Department** on the state of the state of 2012 IBM Corporation

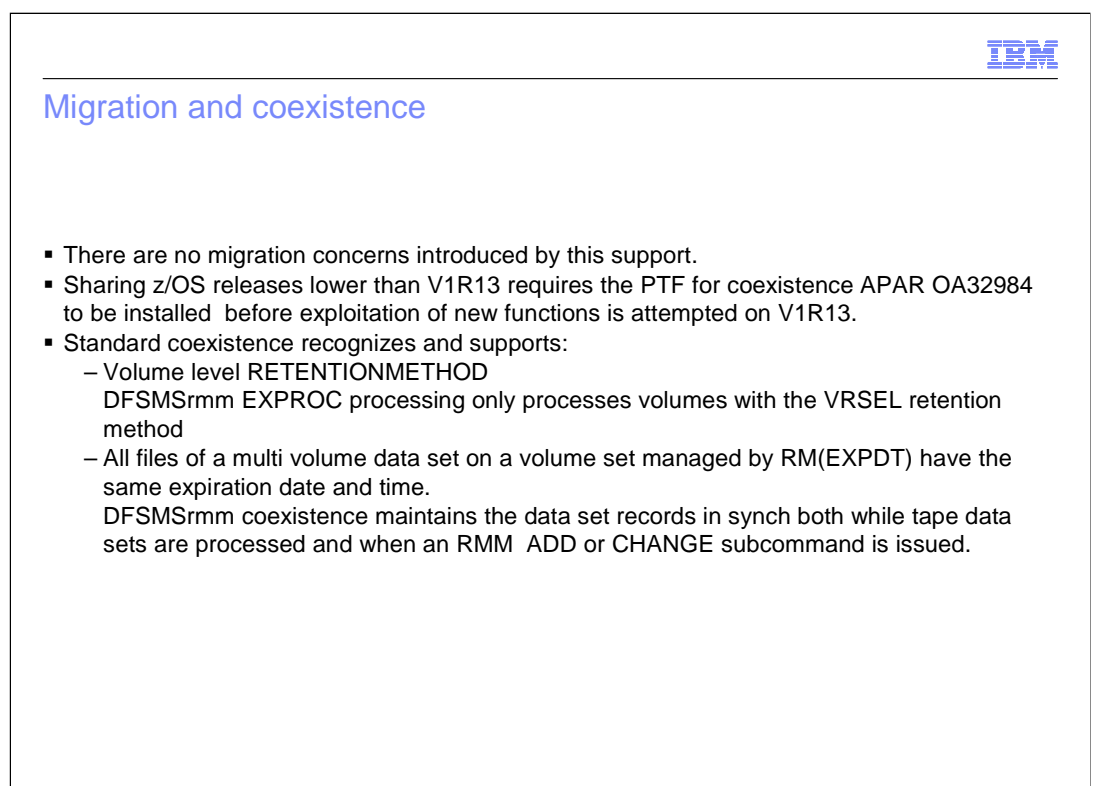

59 **DFSMSrmm: Simplified monitoring and management Containers and management Conservation Conservation COM** Corporation **COM** 

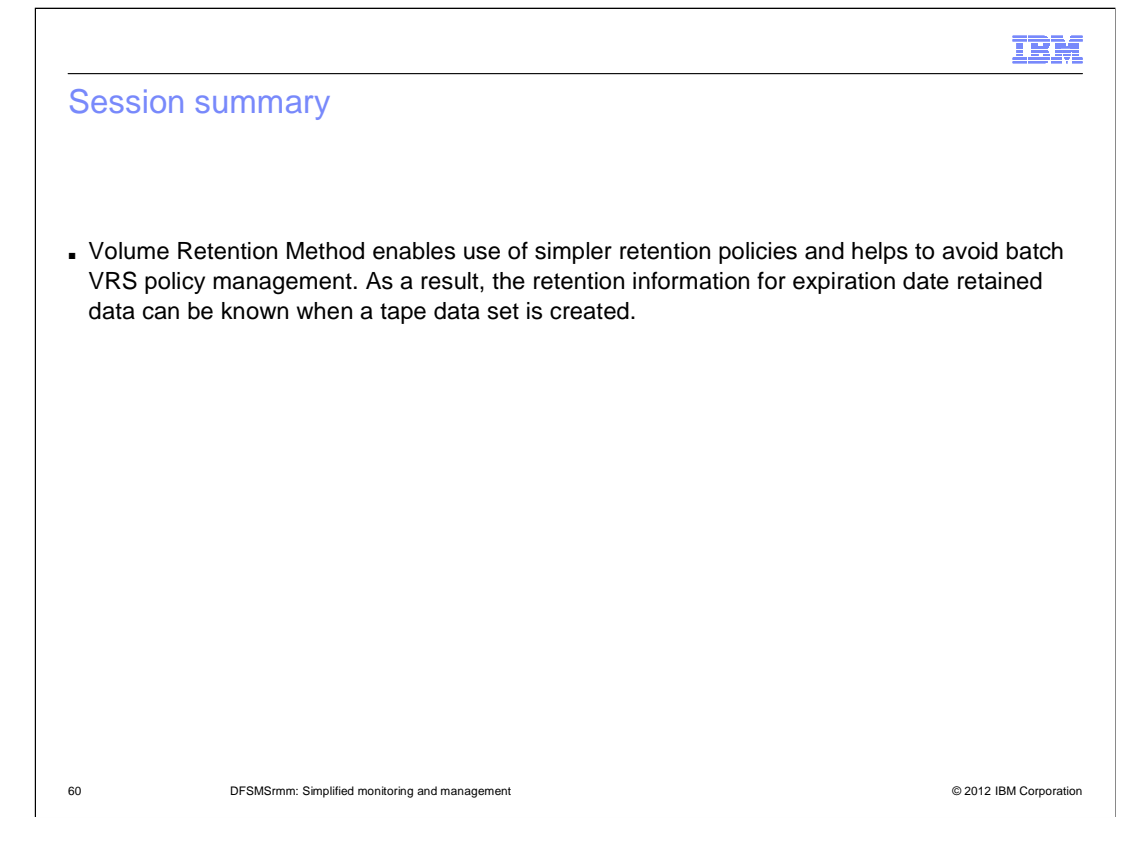

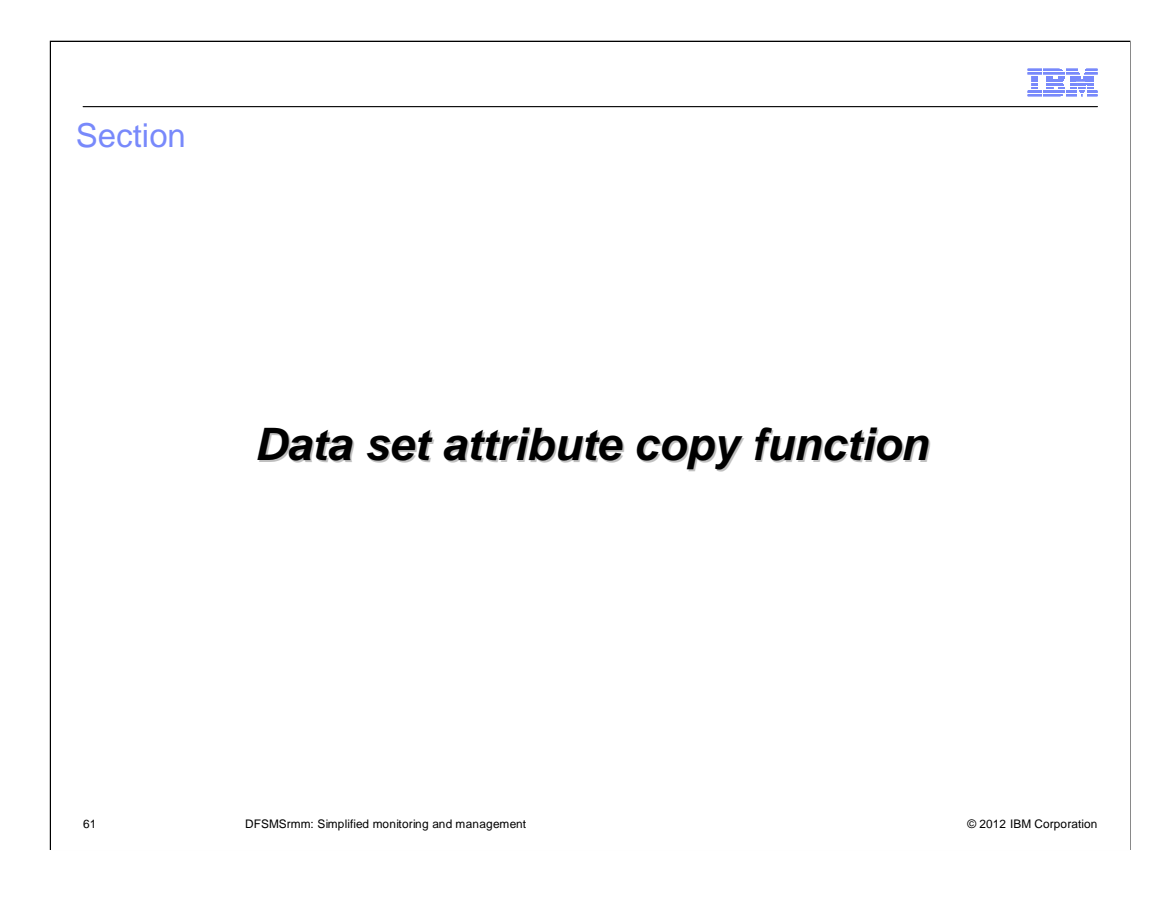

## **Overview**

### � **Problem Statement / Need Addressed**

 – Tape copy applications use RMM subcommands to update data set and volume meta data after a copy is completed. BUT not all data set and volume attributes can be copied via RMM subcommands. Retention of the source and target data sets is subject to VRS processing and results are not always predictable.

#### � **Solution**

- – A new data set subcommand option, that supports the copying all applicable attributes and controlling the retention of the source data set.
- – Installation exit EDG\_EXIT100 Option to provide Source Data Set KeyUsing the installation exit you can avoid issuing the subcommands needed for copying data set attributes.
	- Avoids need for CD commands after the copy completes
	- • When all files are copied, use RMM CV volser RETENTIONMETHOD(EXPDT) RETPD(retpd)

### � **Benefit / Value**

- – Copy applications which exploit EDG\_EXIT100 to identify data set attributes at OPEN time should benefit from the new processing.
- – Whether by using subcommands or the user exit copied data sets inherit all required attributes without the copy application knowing what all the attributes are.

62 DFSMSrmm: Simplified monitoring and management © 2012 IBM Corporation

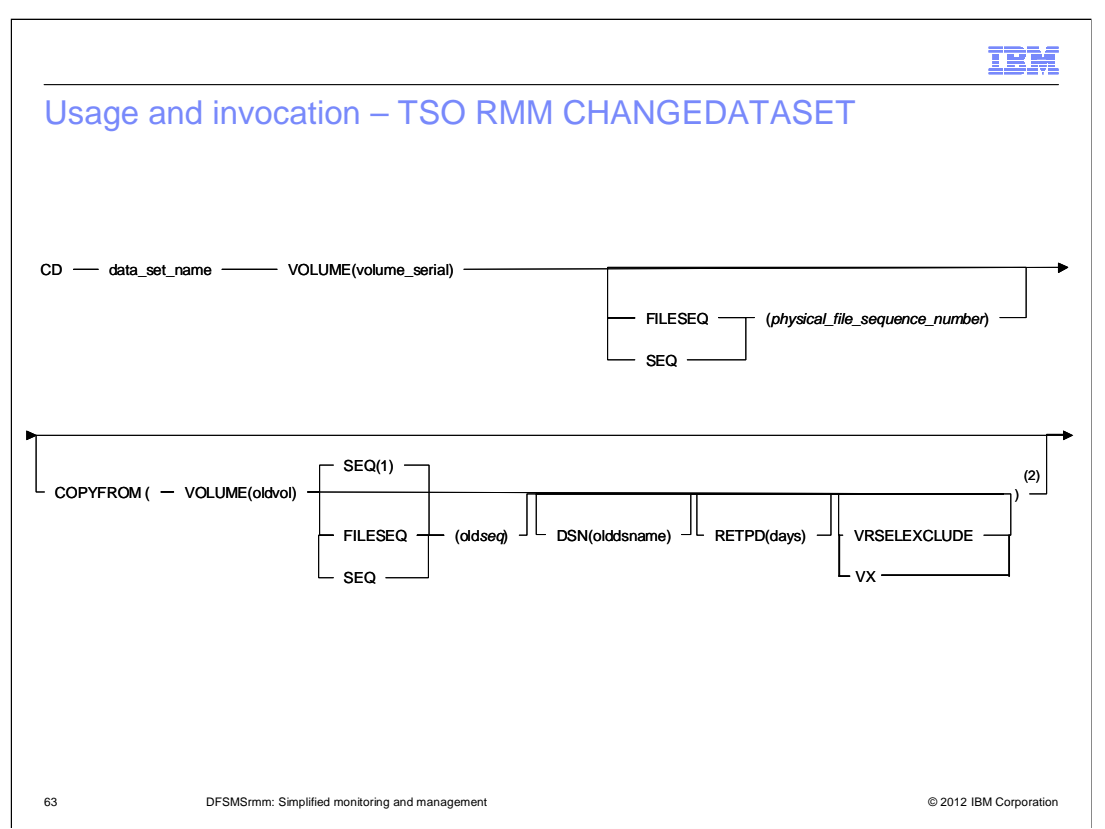

 2.) This operand can only be specified by a user with CONTROL access to the STGADMIN.EDG.MASTER security resource. Owner authorization does not apply.

 RMM CD data\_set\_name VOLUME(volser) SEQ(1|seq) COPYFROM(2)(VOLUME(oldvol) FILESEQ|SEQ(1|oldseq) [DSN(olddsname)] [RETPD(daysUntilFromDatasetIsNolongerRetained)] [VRSELEXCLUDE])

data\_set\_name VOLUME SEQ|FILESEQ

Is like SD CHAIN. It identifies a single volume data set or any part of a multi-volume data set.

Validation is done to ensure that the source and target data sets are the same, refer to 2.1.2.2.1 Validation for details.

 You use the CHANGEDATASET subcommand once for each target data set record. For multi-volume data sets this means that you must issue the subcommand for each part of the multi-volume data set. i.e. Once for each volume the target data set is written on. For example:

 Data set MIKE.EXAMPLE is the only file on volume MW0001 is copied from physical tape into a virtual tape system. It is a single input volume but now multiple output volumes: VT0001, VT0002, and VT0003. When the data has been copied, you would issue the following commands to copy the input data set record attributes to each of the output data set records:

RMM CD 'MIKE.EXAMPLE') VOLUME(VT0001) COPYFROM(VOLUME(MW0001))

RMM CD 'MIKE.EXAMPLE') VOLUME(VT0002) COPYFROM(VOLUME(MW0001))

RMM CD 'MIKE.EXAMPLE') VOLUME(VT0003) COPYFROM(VOLUME(MW0001))

DSN(olddsname)

 This sub-operand identifies the source data set record from which attributes are to be copied. You can optionally use a different data set name as the target. The default is that the *olddsname* matches *data\_set\_name* 

#### VOLUME(oldvol)

This sub-operand identifies the source data set record from which attributes are to be copied. There is no default value.

### SEQ|FILESEQ(oldseq)

 This sub-operand identifies the source data set record from which attributes are to be copied. It specifies the physical file sequence number. Use this operand to identify the relative position of the source data

set on the oldvol. The minimum allowable decimal value is 1. The maximum allowable decimal value is 65535. The default value is 1.

[RETPD(daysUntilFromDatasetIsNolongerRetained)]

This suboperand causes rmm to update the original data set record expiration date.

There is no default value. By default the original data set is not updated. The value can be 0 to 93000.

[VRSELEXCLUDE]

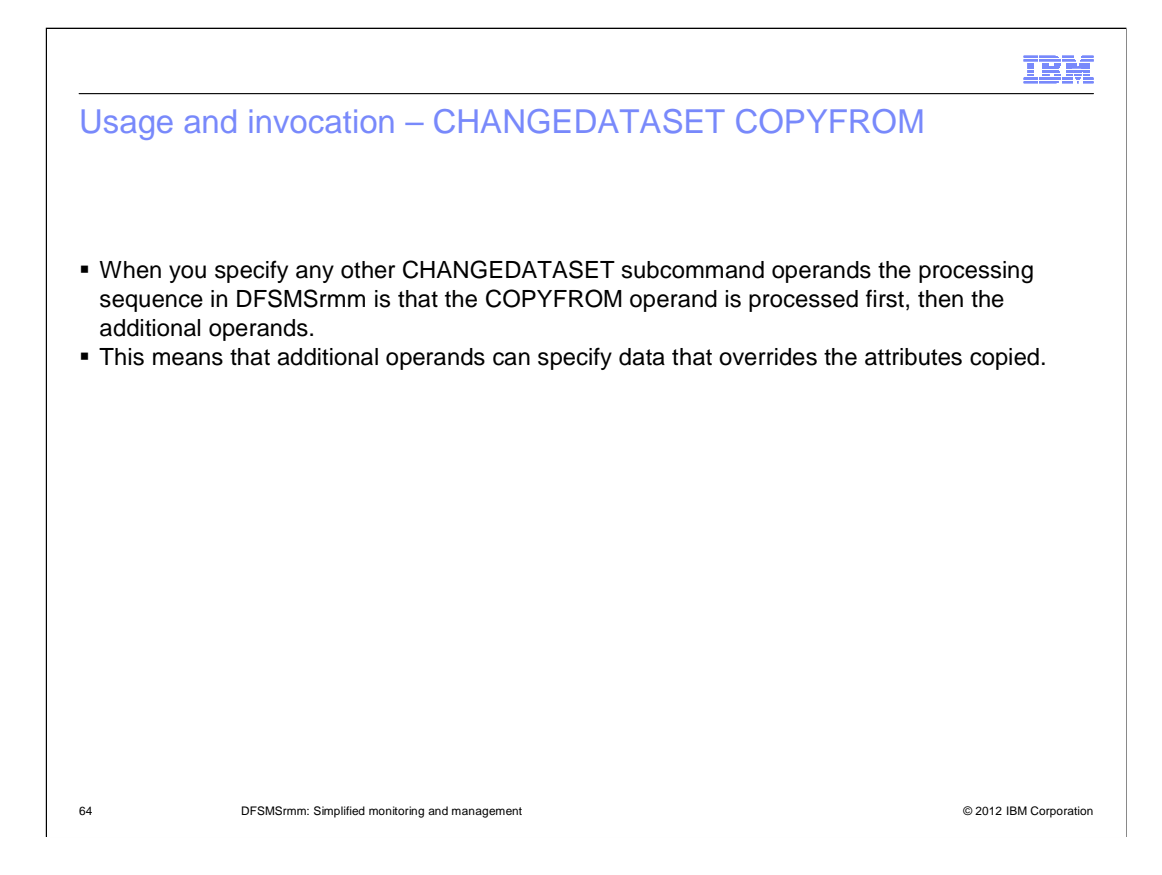

# Usage and invocation – Authorization

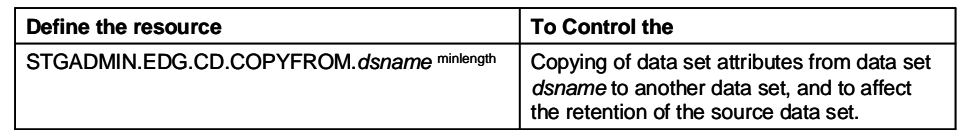

minlength

If you use a generic profile, the minimum non-generic profile name checked for by DFSMSrmm is 'STGADMIN.EDG.CD.'

**Note:** The *dsname* included in the authorization check is a maximum of the first 14 characters of the dsname. The resource name is limited<br>by the maximum length of 39 characters for FACILITY class profiles.

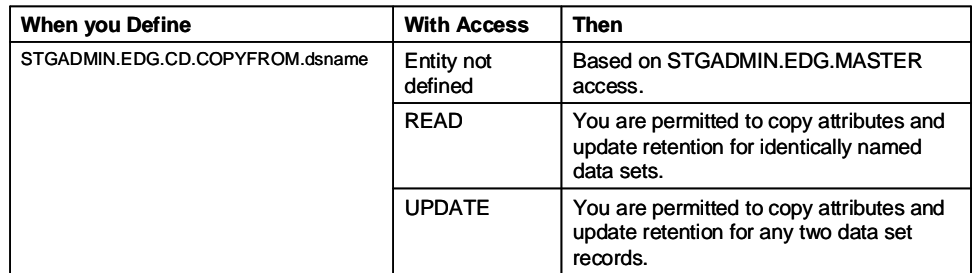

65 DFSMSrmm: Simplified monitoring and management © 2012 IBM Corporation

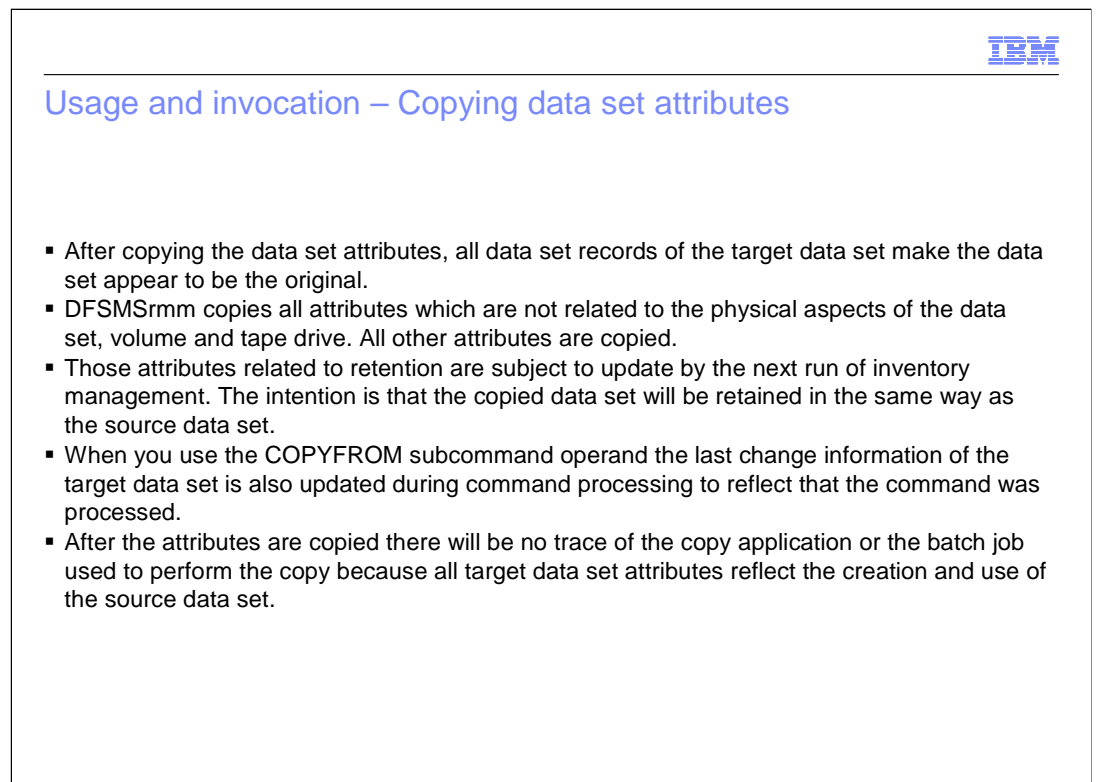

66 DFSMSrmm: Simplified monitoring and management © 2012 IBM Corporation

# Usage and invocation – Data set attributes not copied

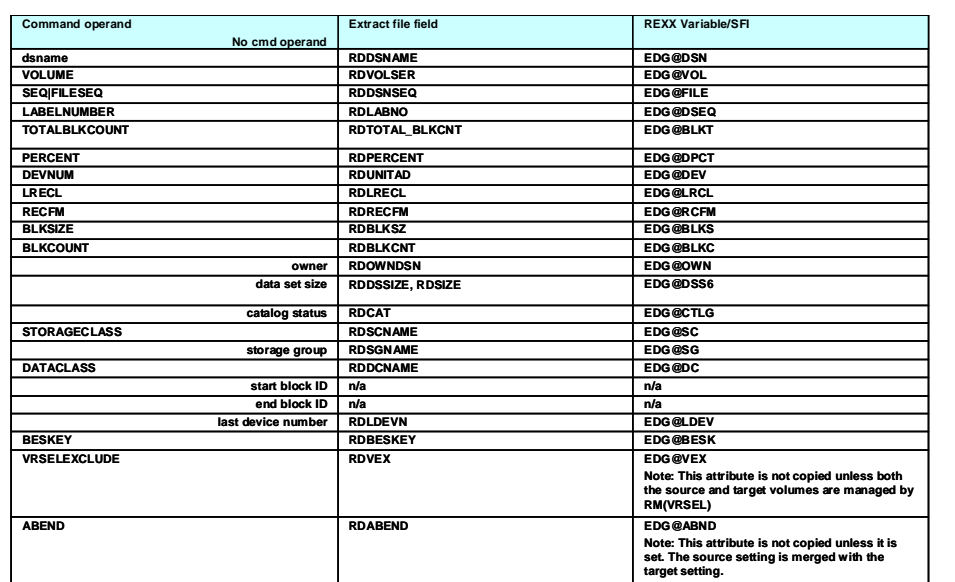

67 DFSMSrmm: Simplified monitoring and management © 2012 IBM Corporation

IBM

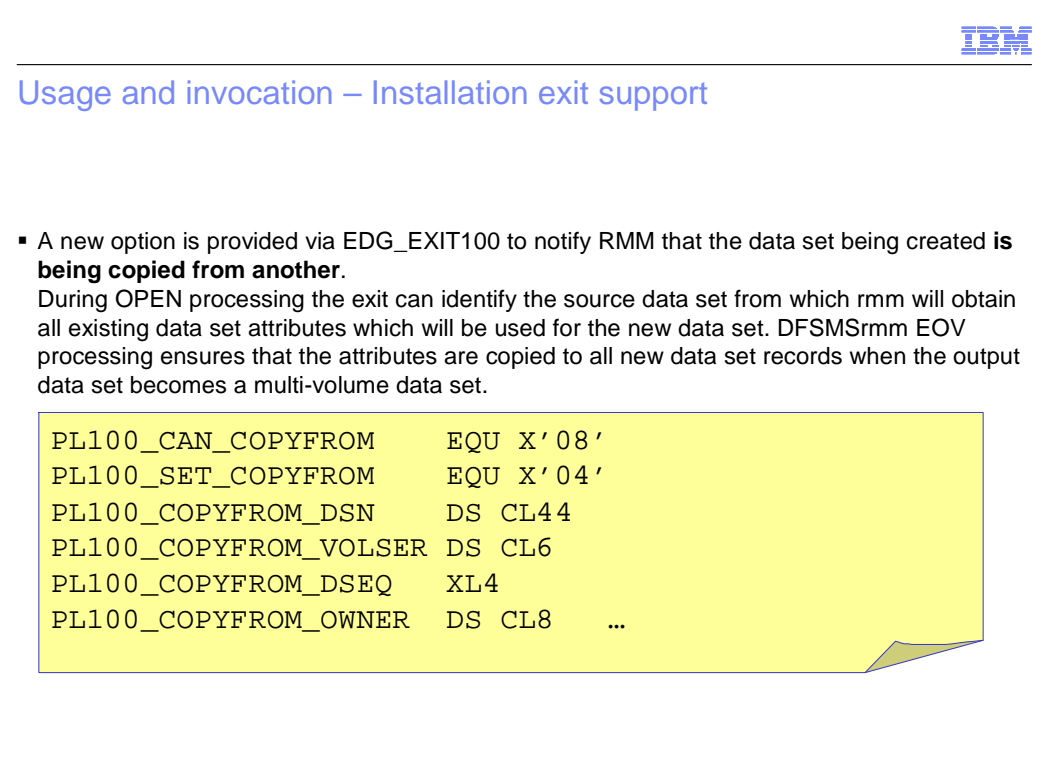

68 **DESMSrmm: Simplified monitoring and management Containers Constant Constant Constant Constant Constant Constant Constant Constant Constant Constant Constant Constant Constant Constant Constant Constant Constant Con** 

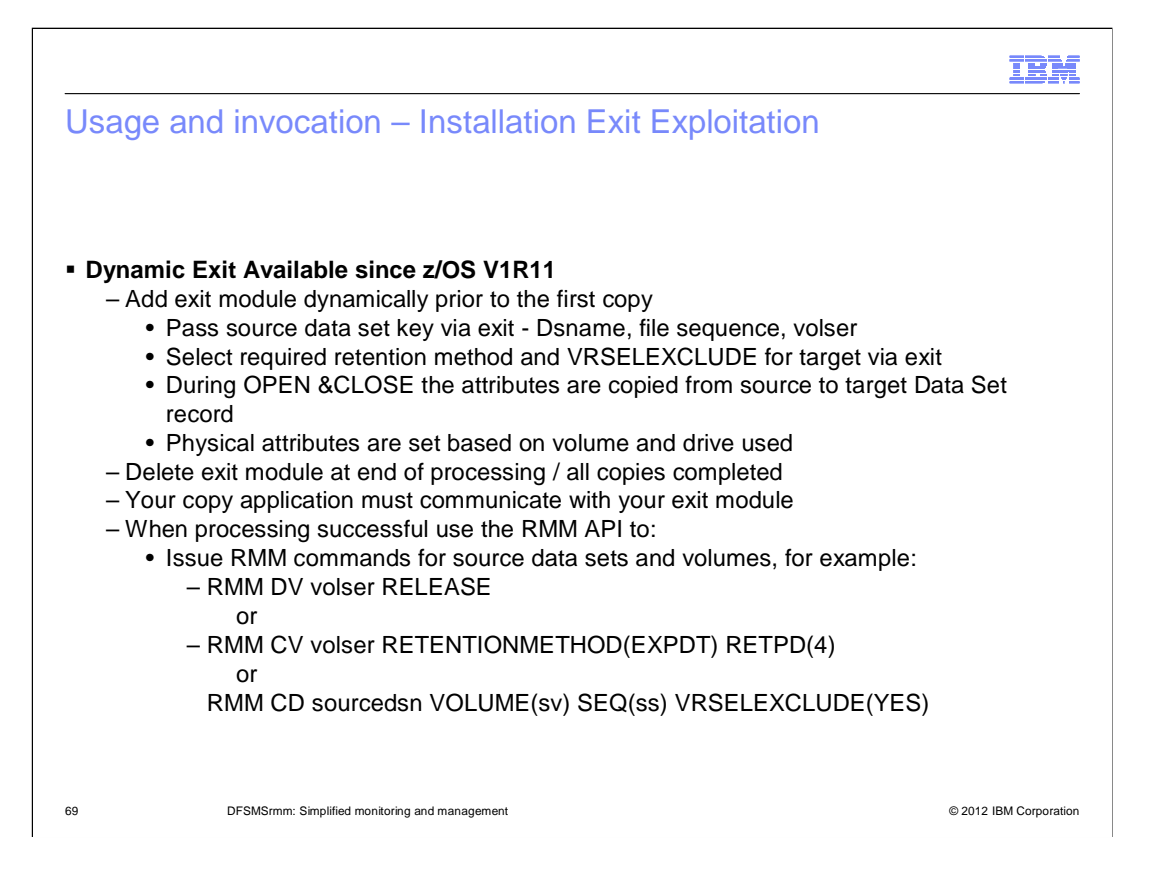

## Usage and invocation – Installation exit note

 **Note**: It is your responsibility to provide the correct source data set details. If you pass the wrong source COPYFROM data set details, one of the follow applies:

- 1. If you do not provide valid values for PL100\_COPYFROM\_VOLSER, and your request is ignored. PL100\_COPYFROM\_DSN, PL100\_COPYFROM\_DSEQ
- 2. If the data set record is not already defined in the DFSMSrmm CDS processing continues but WTO EDG4063I is issued to the job log and the system log.
- 3. If the data set record is found all relevant attributes are copied.

70 **DESMS**rmm: Simplified monitoring and management **COLL 2006** CONDUCT CONDUCT CONDUCT CONDUCT CONDUCT CONDUCT CONDUCT CONDUCT CONDUCT CONDUCT CONDUCT CONDUCT CONDUCT CONDUCT CONDUCT CONDUCT CONDUCT CONDUCT CONDUCT CONDUC

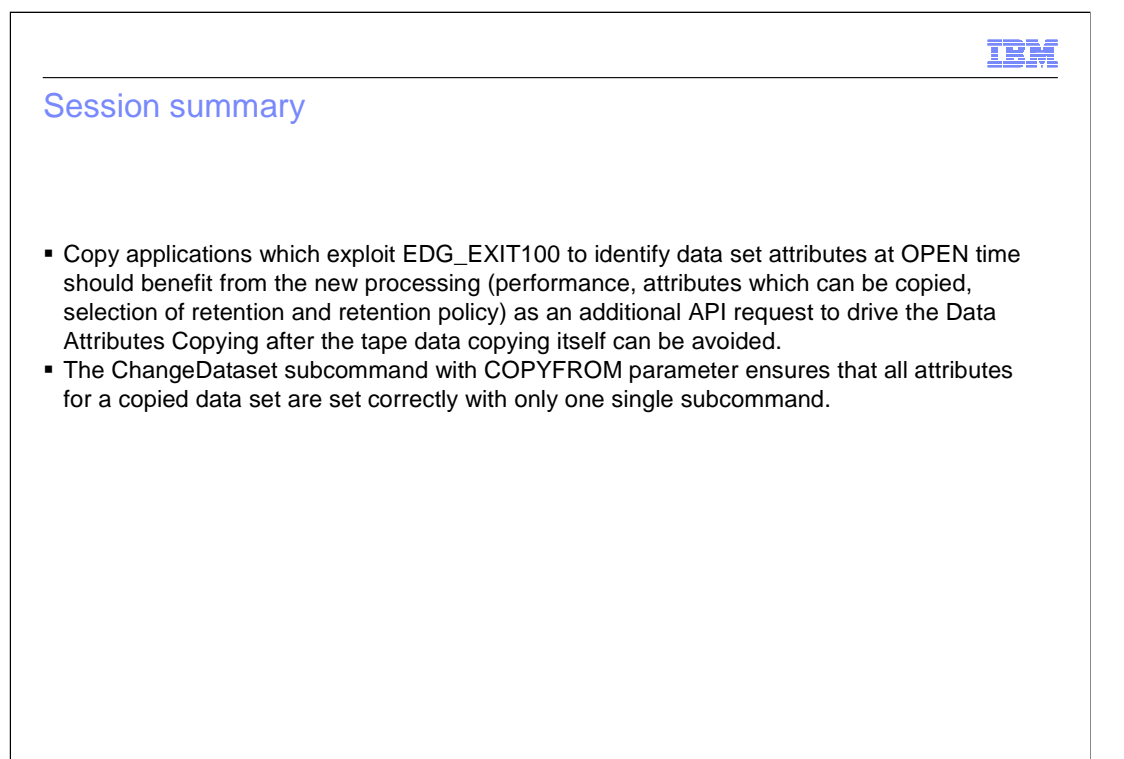

71 **DESMSrmm: Simplified monitoring and management Community and management Community Community Community Community Community Community Community Community Community Community Community Community Community Community Co** 

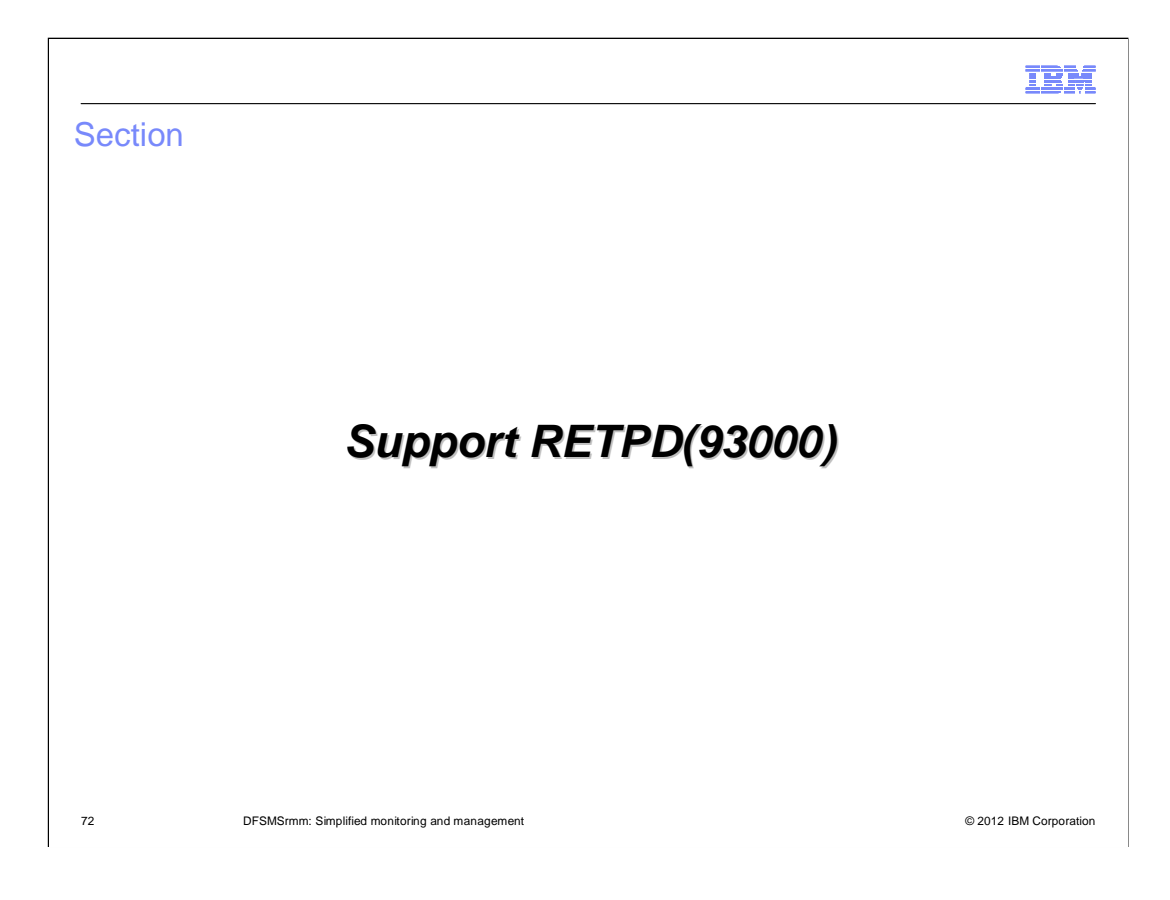
#### IBM

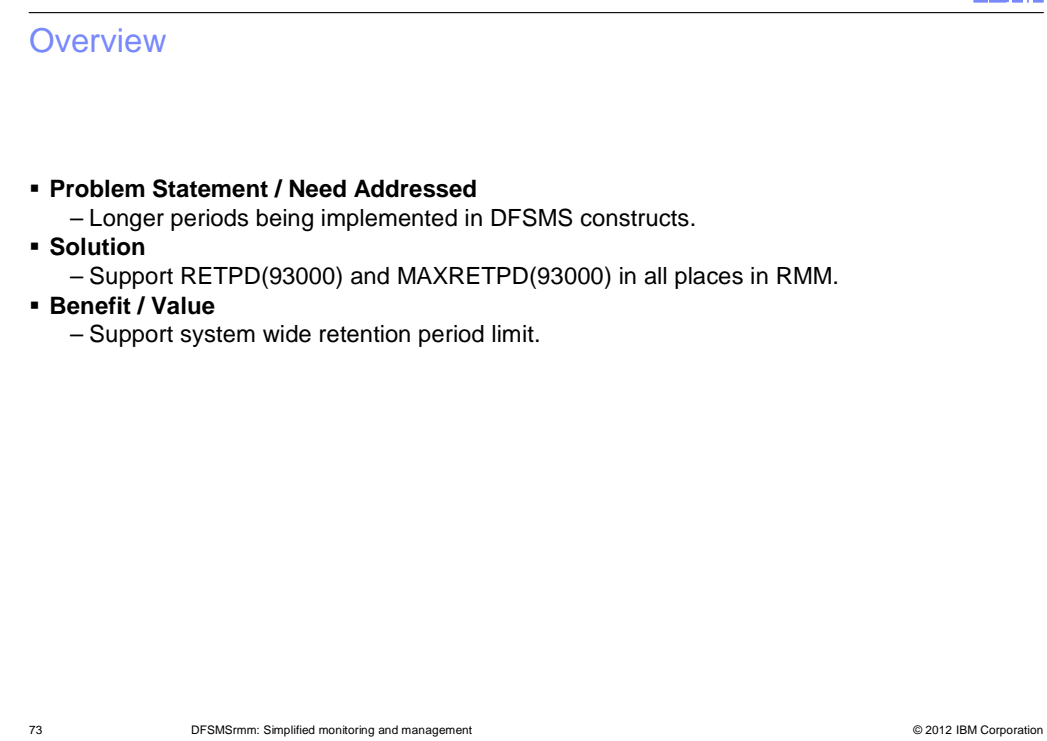

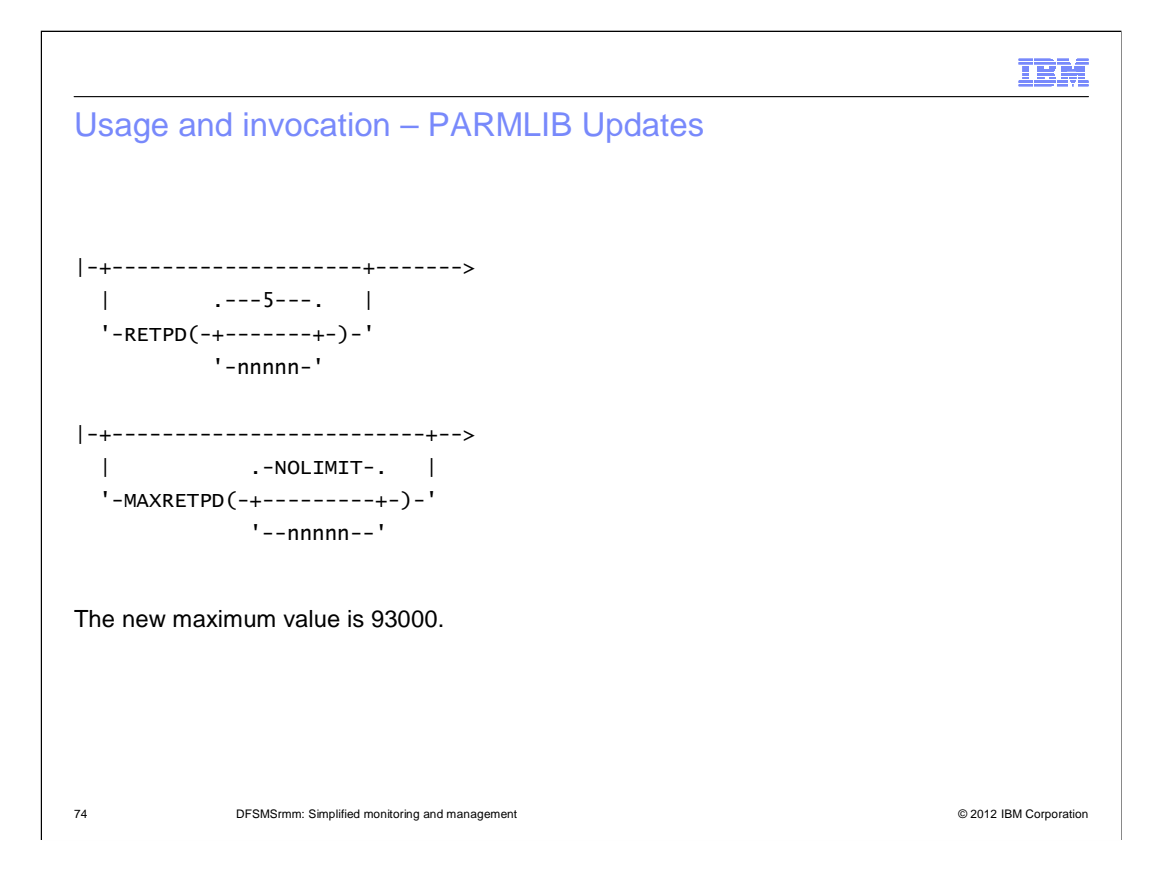

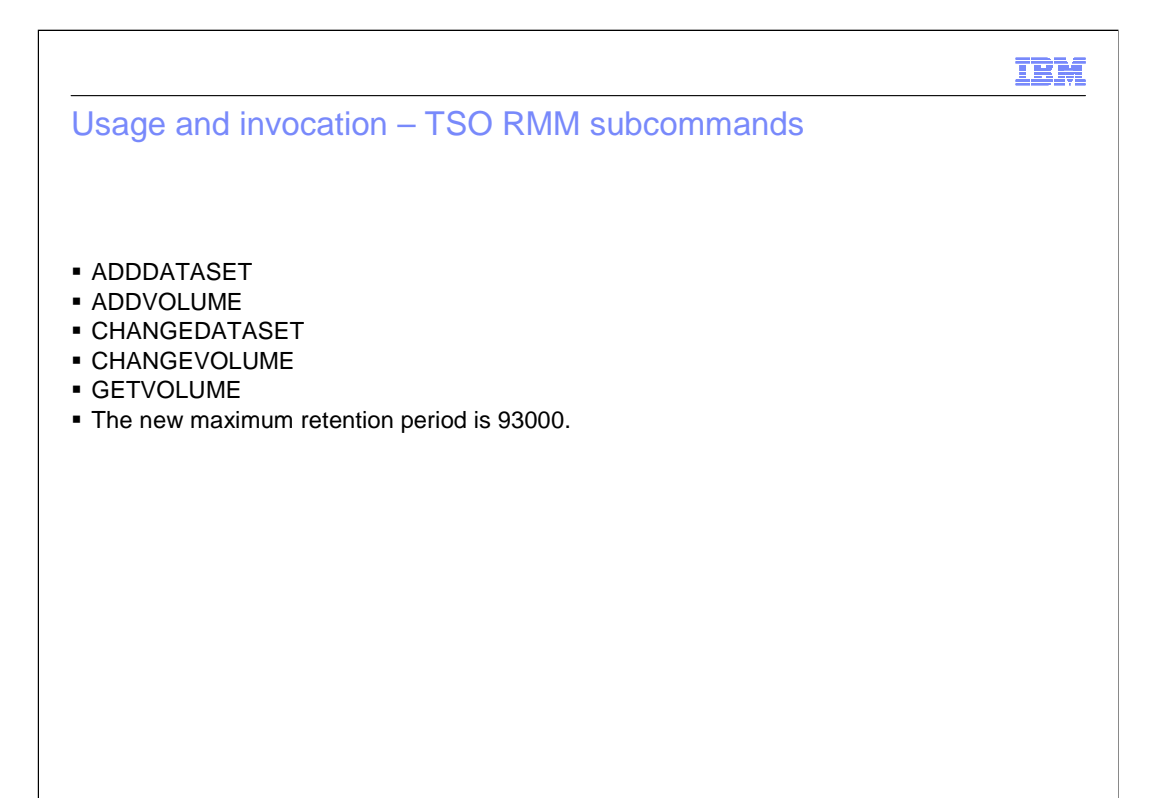

75 DFSMSrmm: Simplified monitoring and management © 2012 IBM Corporation

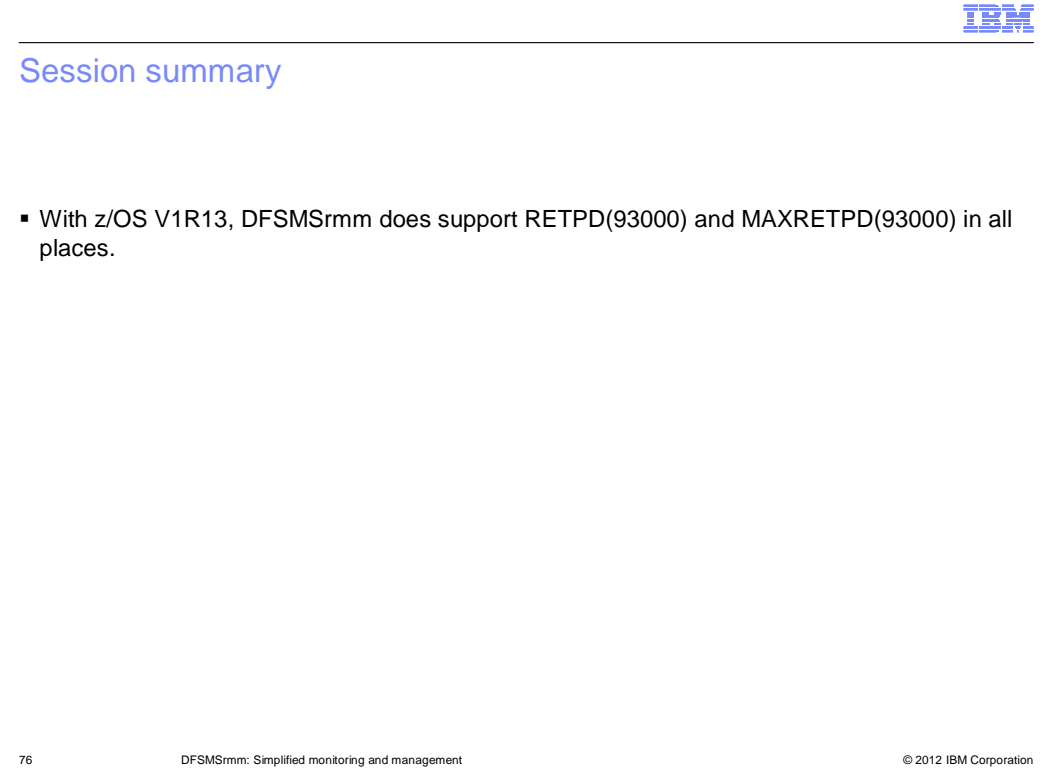

# IBM

# Appendix - References

#### **Books and references**

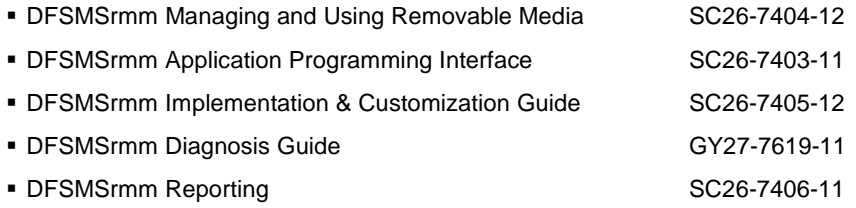

77 DFSMSrmm: Simplified monitoring and management

© 2012 IBM Corporation

### Trademarks, disclaimer, and copyright information

 IBM, the IBM logo, ibm.com, RACF, and z/OS are trademarks or registered trademarks of International Business Machines Corp., registered in many jurisdictions worldwide. Other product and service names might be trademarks of IBM or other companies. A current list of other IBM trademarks is available on the web at "Copyright and trademark information" at http://www.ibm.com/legal/copytrade.shtml

 THE INFORMATION CONTAINED IN THIS PRESENTATION IS PROVIDED FOR INFORMATIONAL PURPOSES ONLY. THE INFORMATION CONTAINED IN THIS PRESENTATION IS PROVIDED FOR INFORMATIONAL PURPOSES ONLY. WHILE EFFORTS WERE MADE TO VERIFY THE COMPLETENESS AND ACCURACY OF THE INFORMATION CONTAINED IN THIS PRESENTATION, IT IS PROVIDED<br>"AS IS" WITHOUT WARRANTY OF ANY KIND, EXPRESS OR IMPLIED. IN ADDITION, THIS INFORMATION IS BASED ON IBM'S CURRE PRODUCT PLANS AND STRATEGY, WHICH ARE SUBJECT TO CHANGE BY IBM WITHOUT NOTICE. IBM SHALL NOT BE RESPONSIBLE FOR ANY DAMAGES ARISING OUT OF THE USE OF, OR OTHERWISE RELATED TO, THIS PRESENTATION OR ANY OTHER DOCUMENTATION. NOTHING CONTAINED IN THIS PRESENTATION IS INTENDED TO, NOR SHALL HAVE THE EFFECT OF, CREATING ANY WARRANTIES OR REPRESENTATIONS FROM IBM (OR ITS SUPPLIERS OR LICENSORS), OR ALTERING THE TERMS AND CONDITIONS OF ANY AGREEMENT OR LICENSE GOVERNING THE USE OF IBM PRODUCTS OR SOFTWARE.

© Copyright International Business Machines Corporation 2012. All rights reserved.

78 © 2012 IBM Corporation

IBM